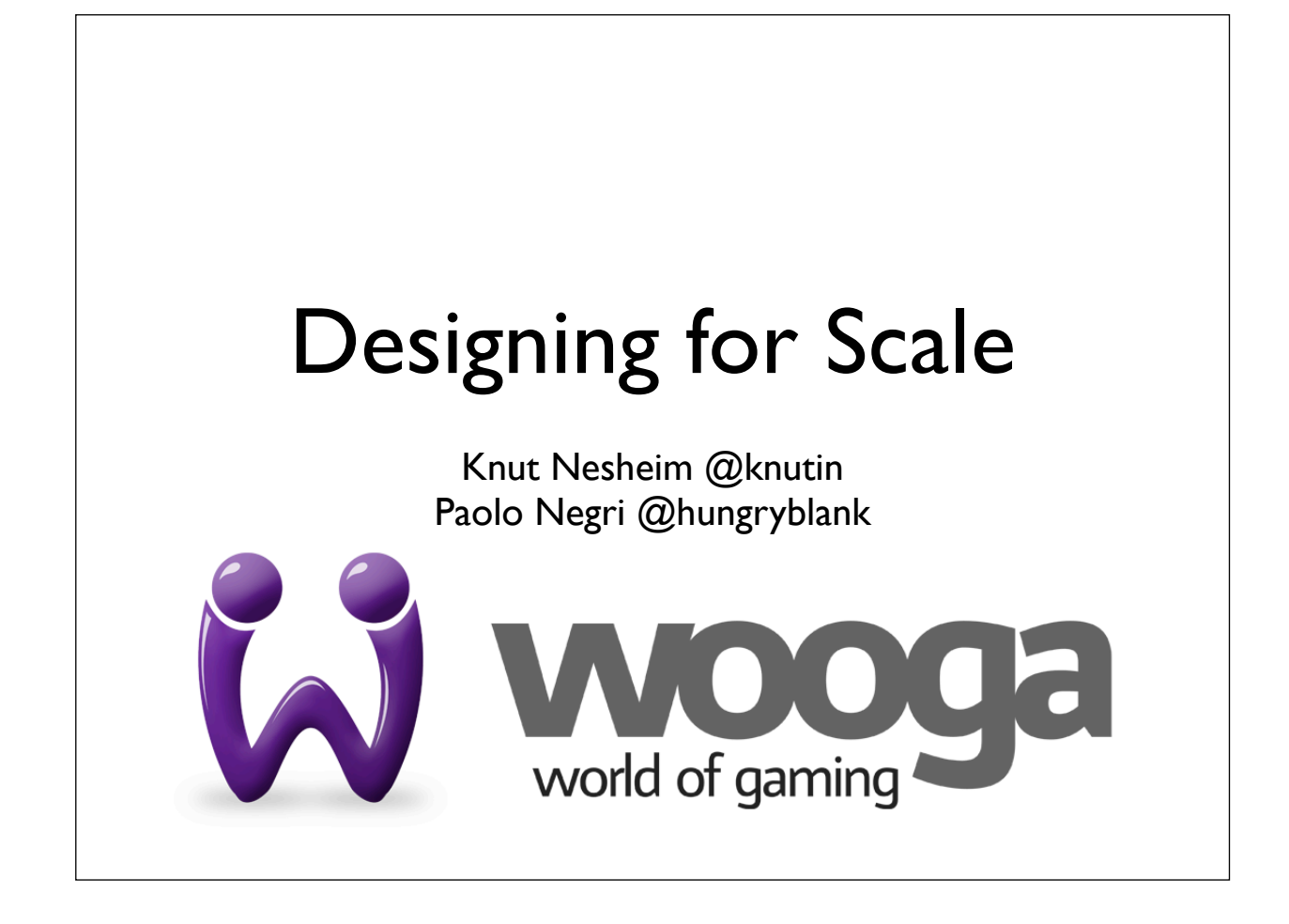

#### About this talk

2 developers and erlang vs. 1 million daily users

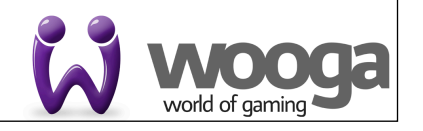

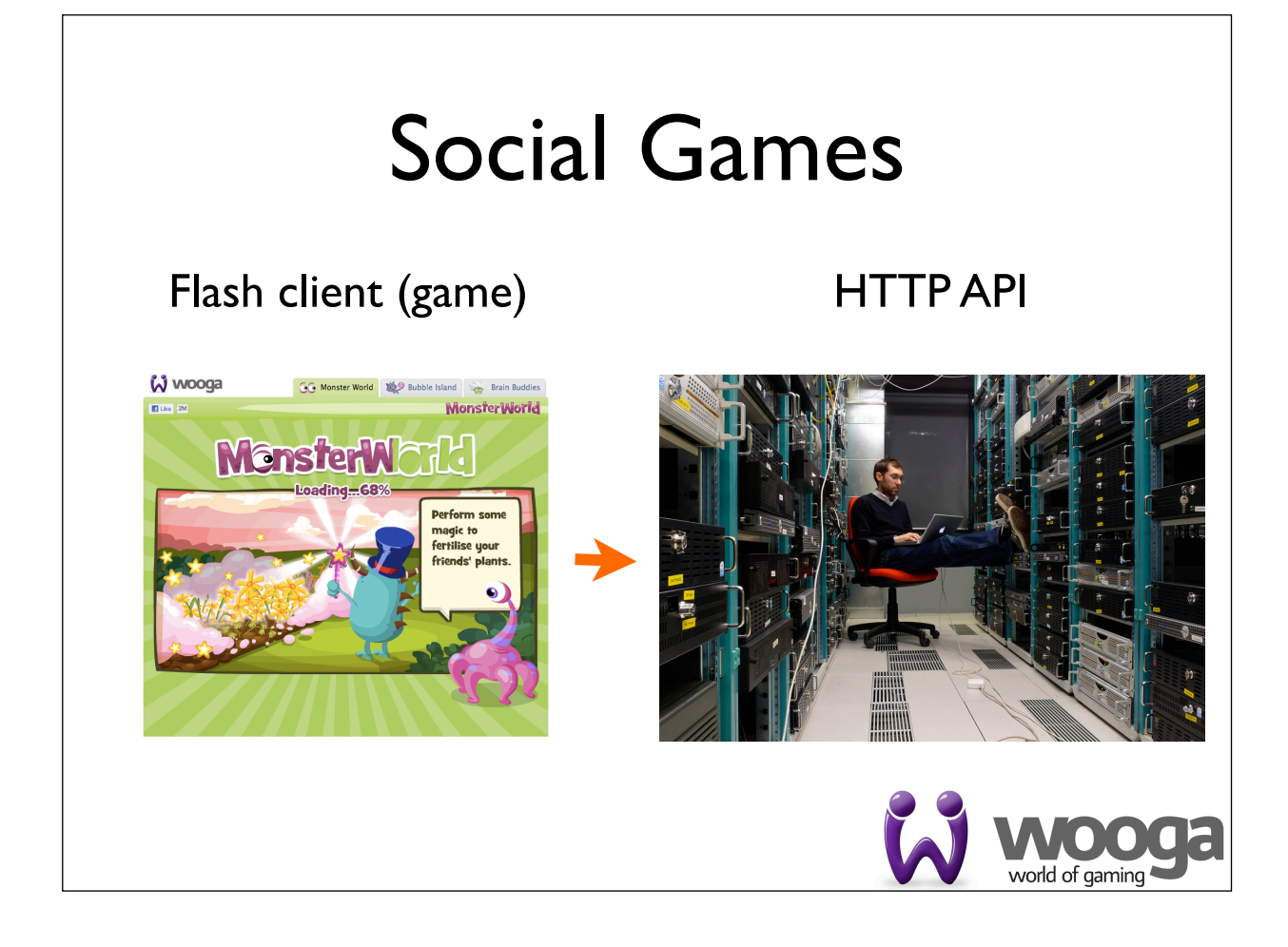

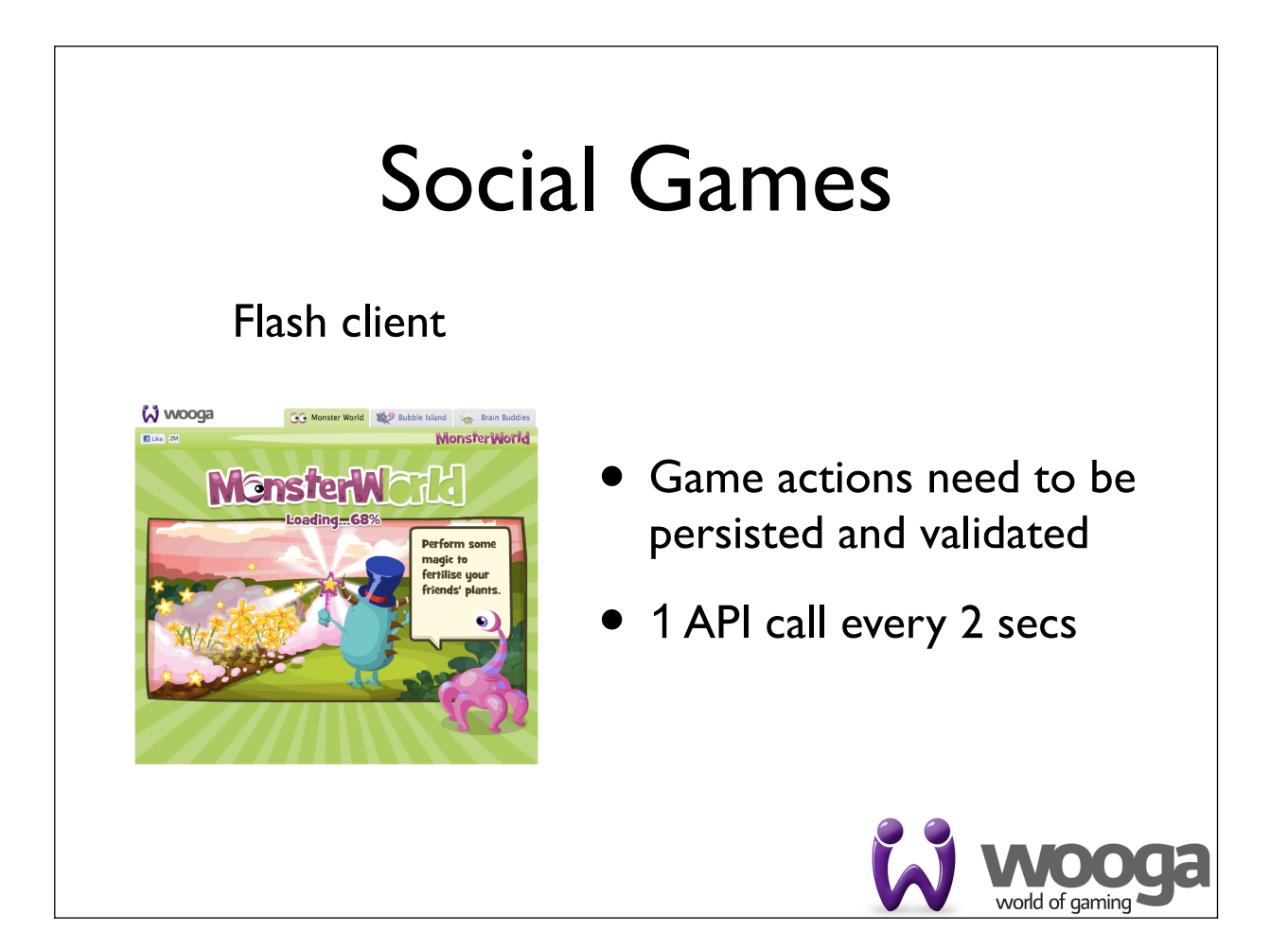

#### Social Games

#### HTTP API

- @ 1 000 000 daily users
- 5000 HTTP reqs/sec
- more than 90% writes

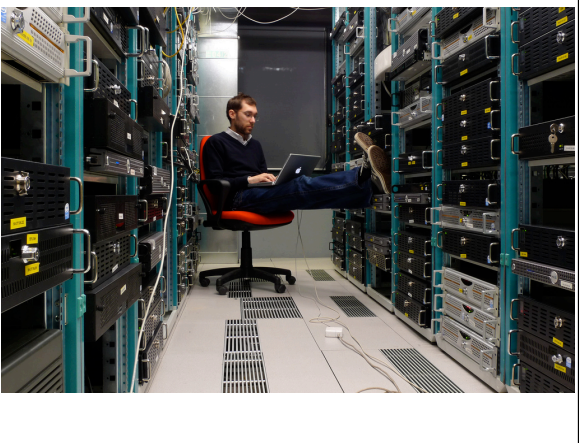

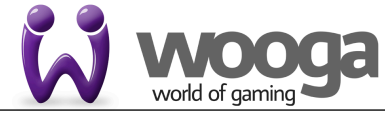

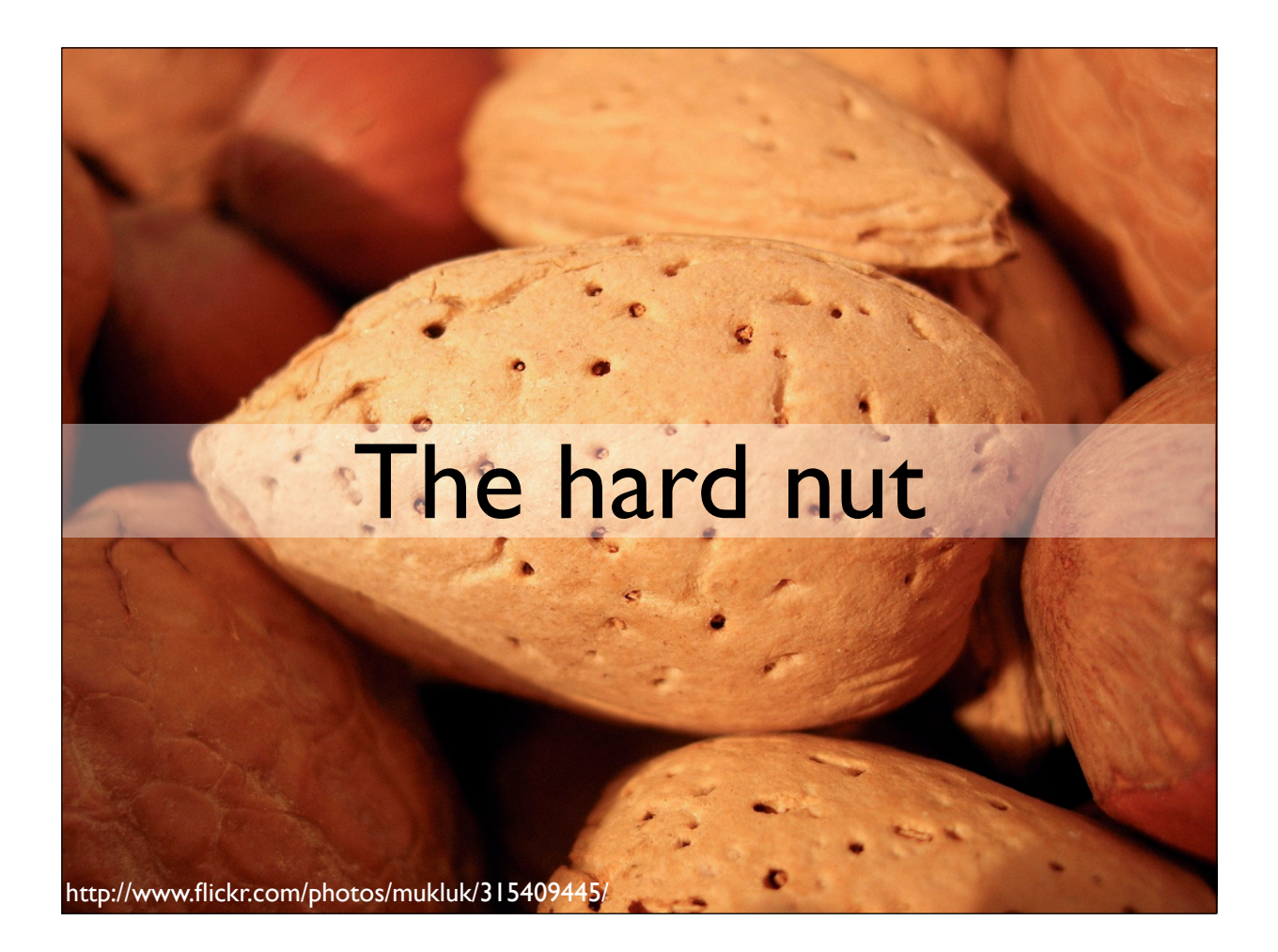

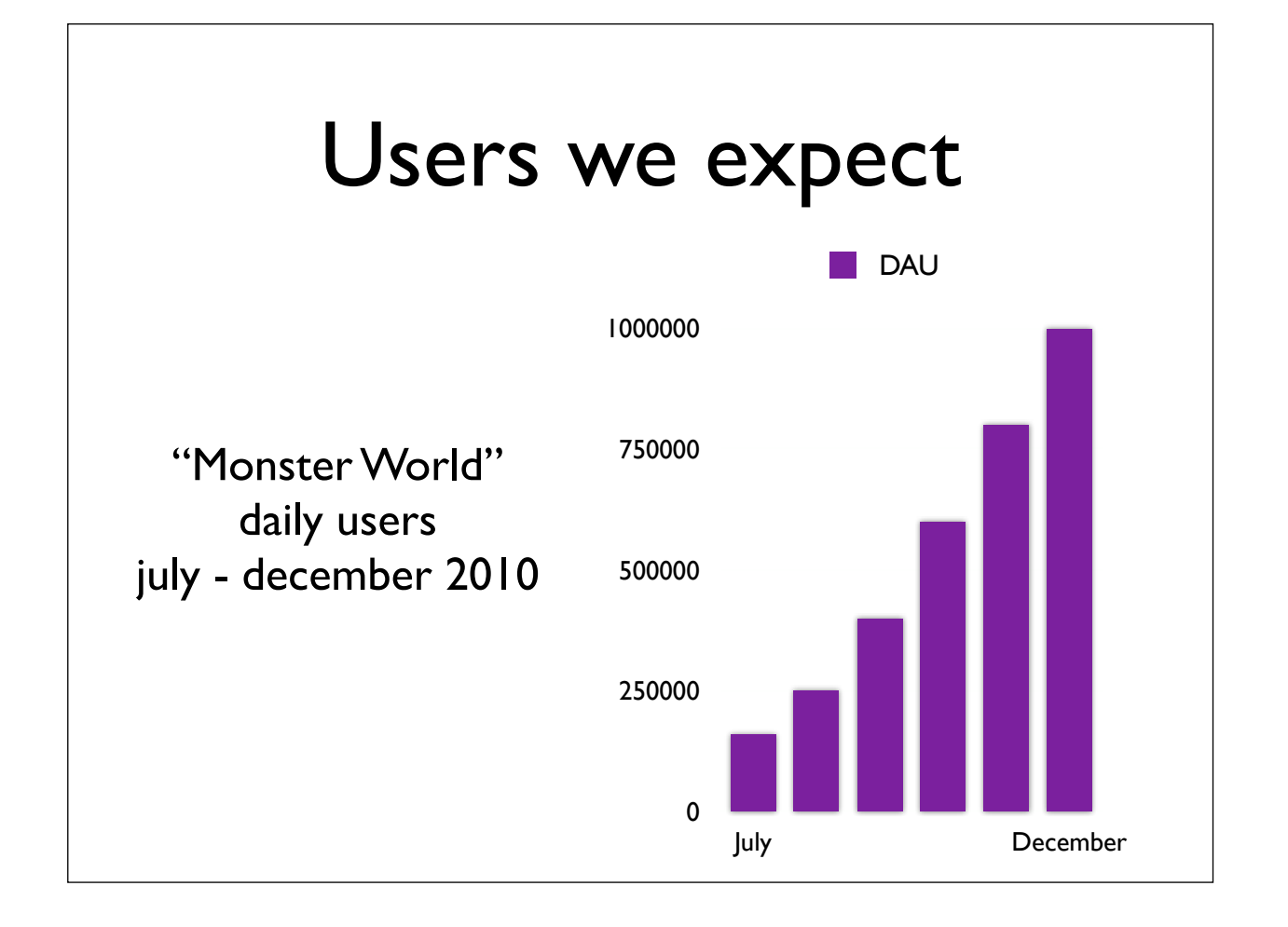

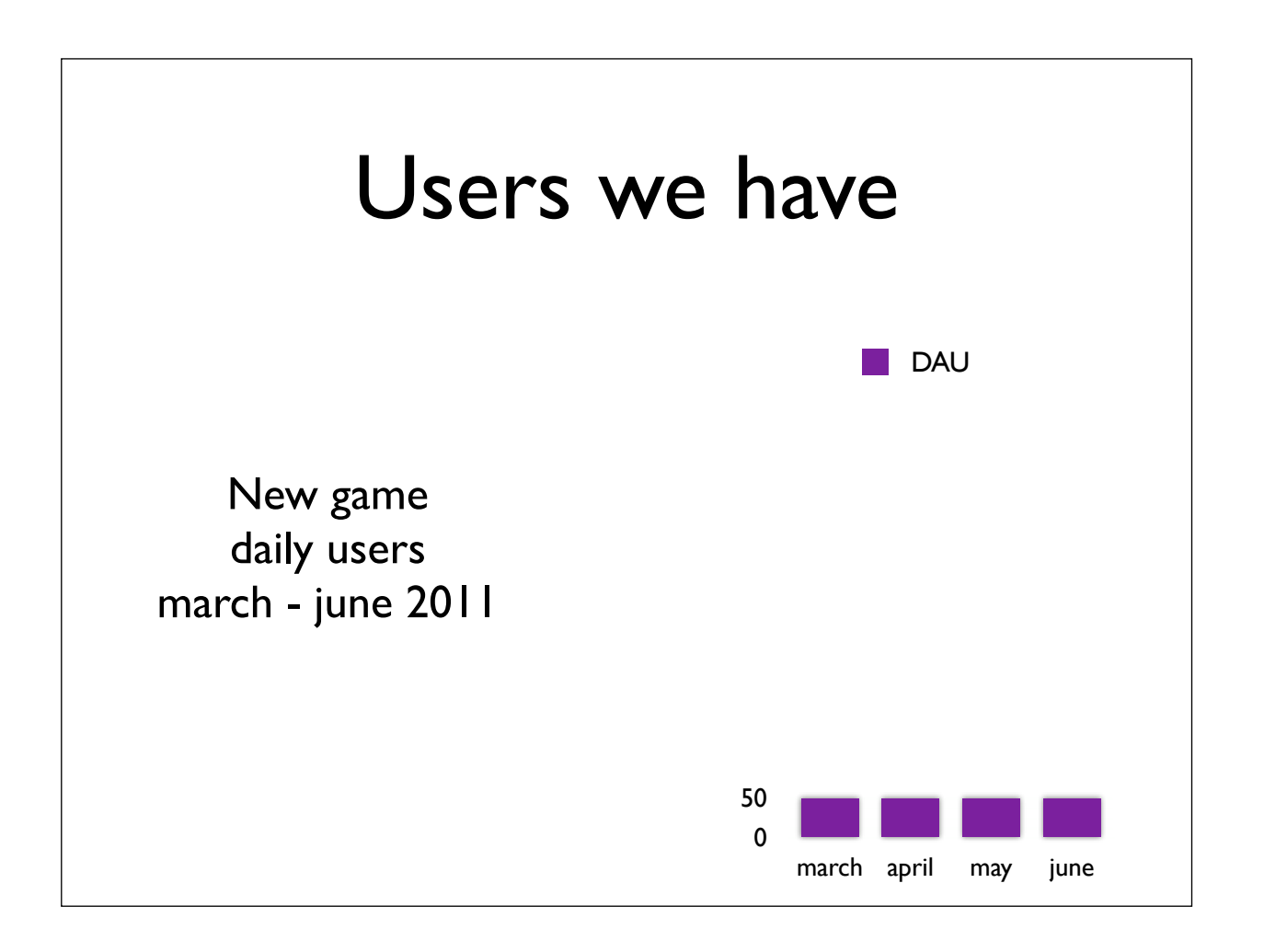

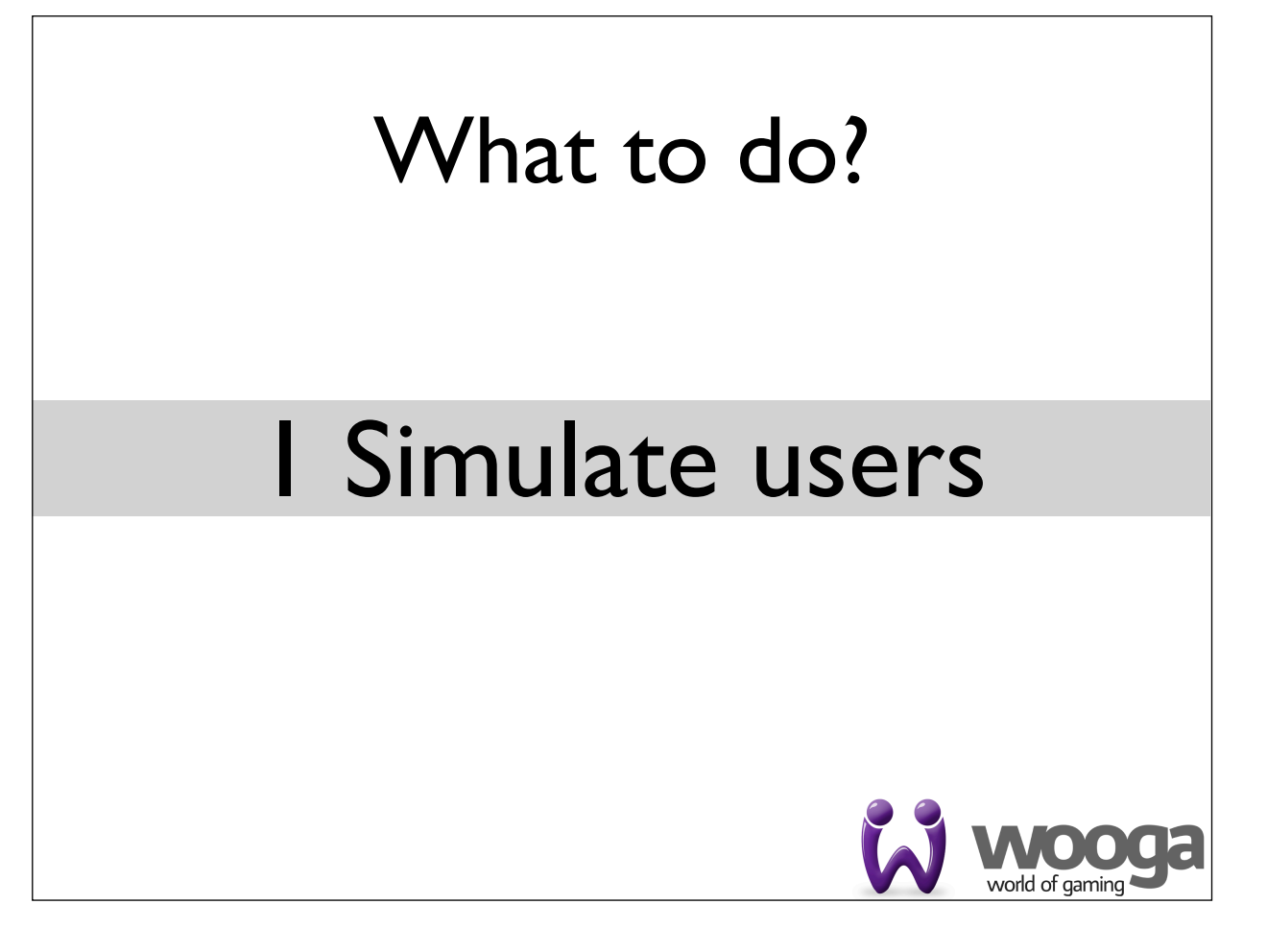

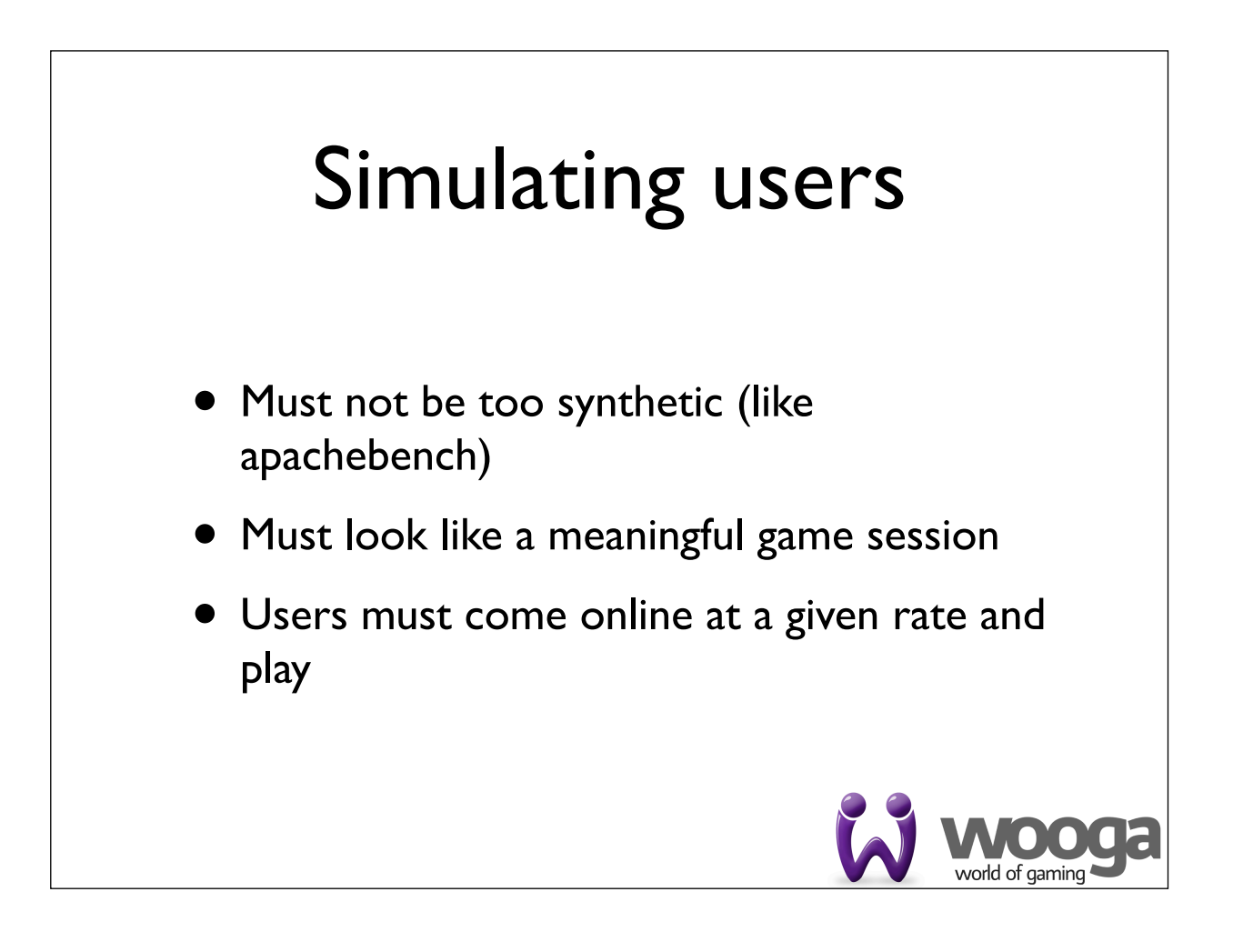

## • Multi protocol (HTTP, XMPP) benchmarking tool Able to test non trivial call sequences • Can actually simulate a scripted gaming session http://tsung.erlang-projects.org/ Tsung

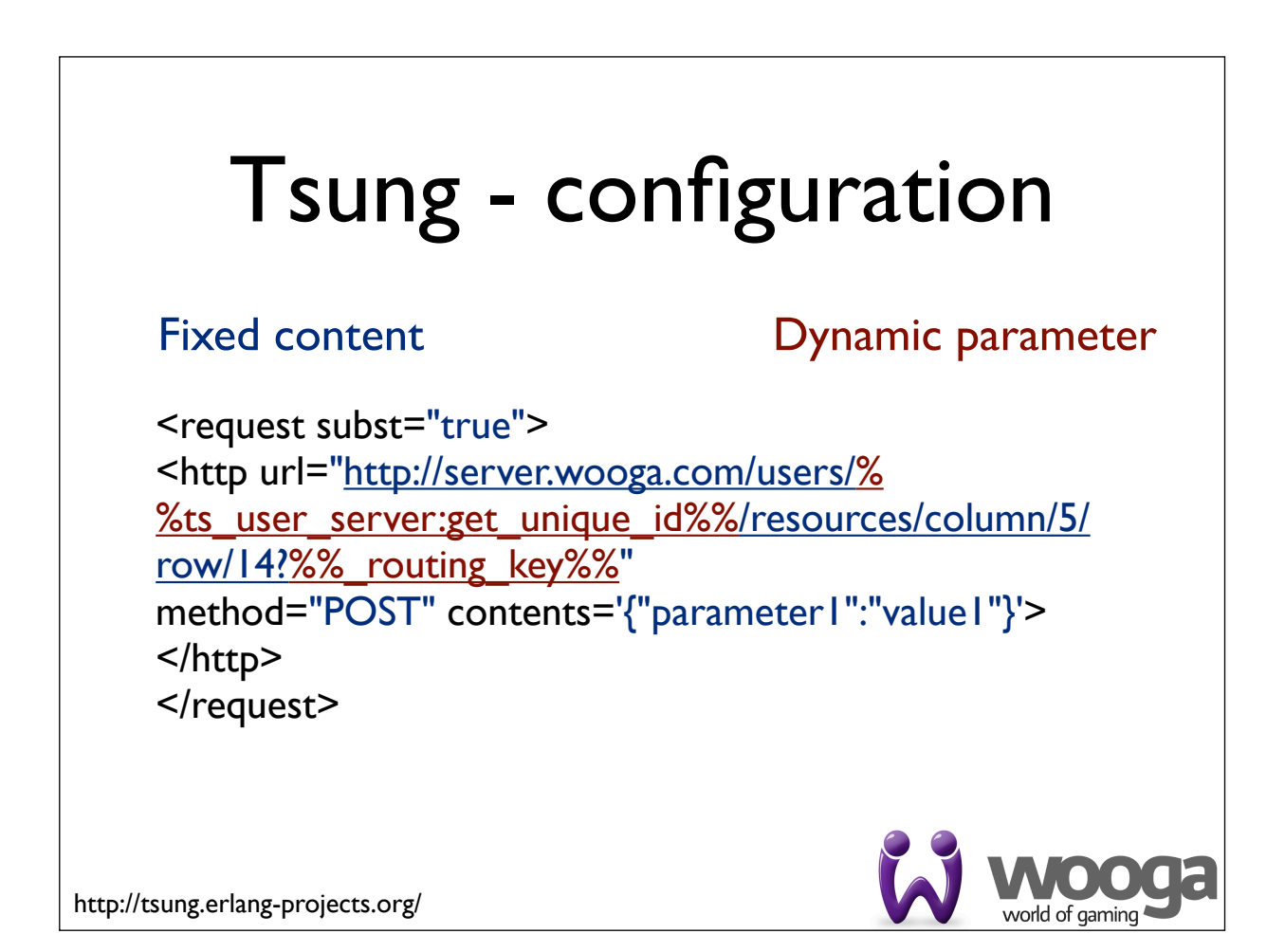

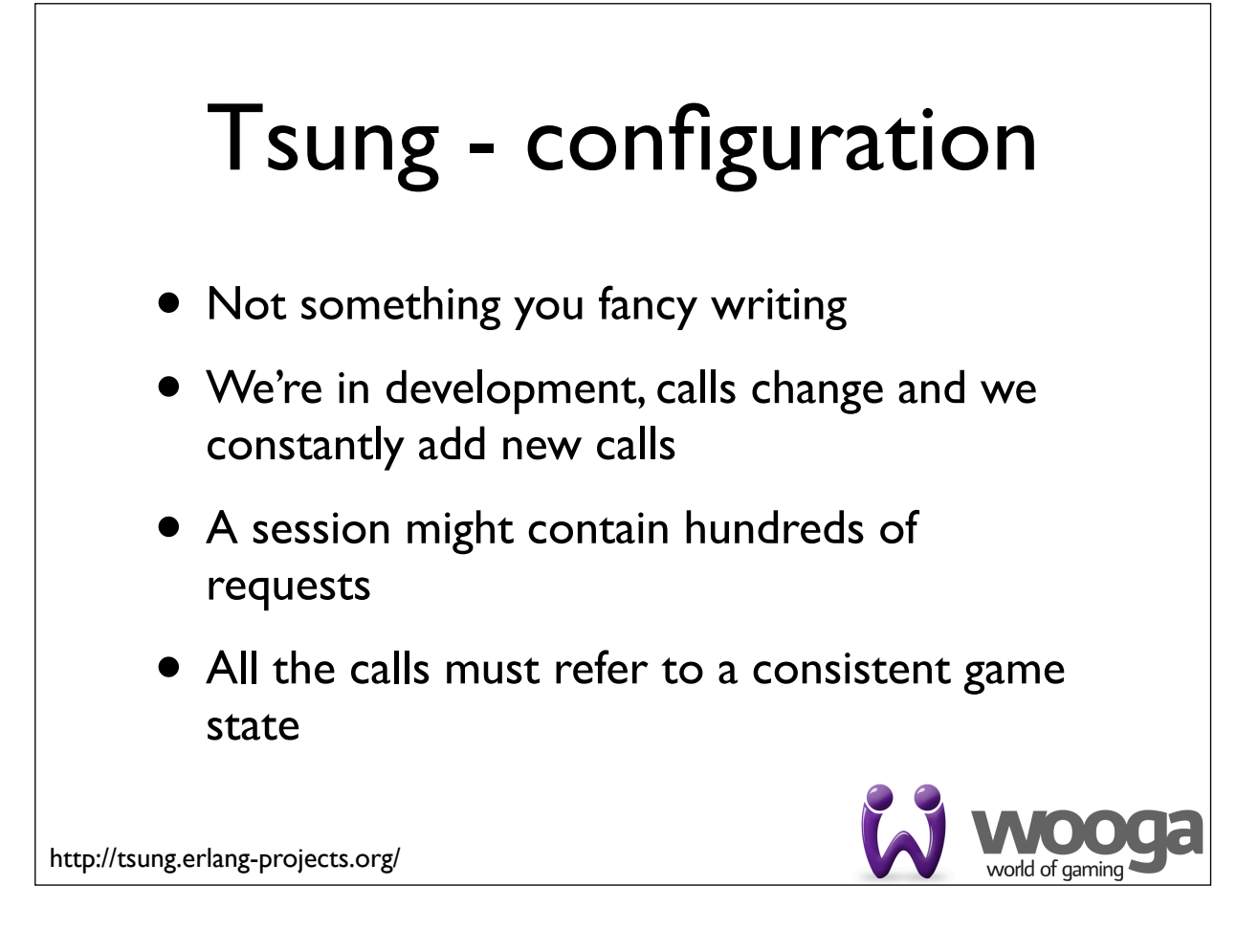

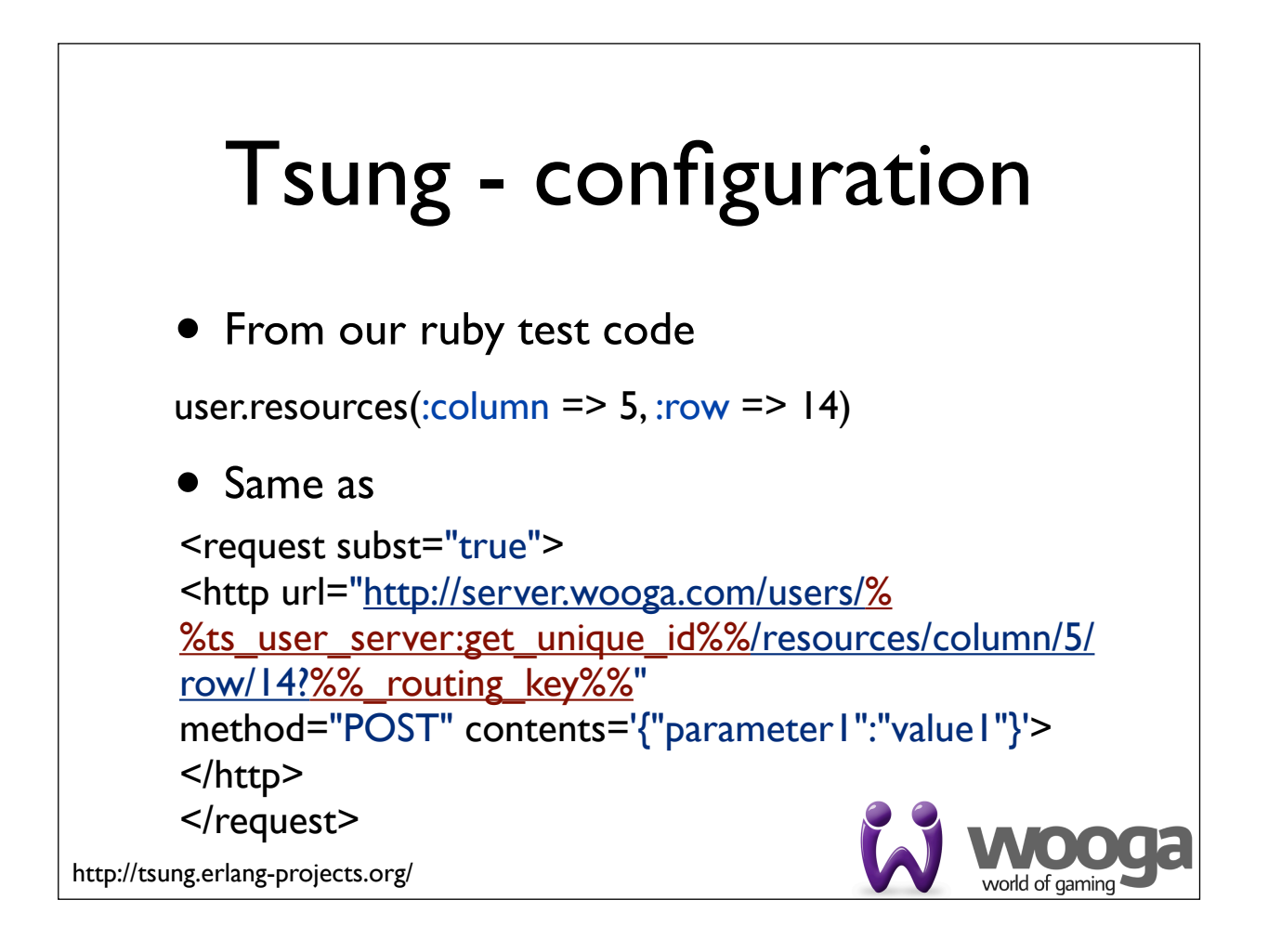

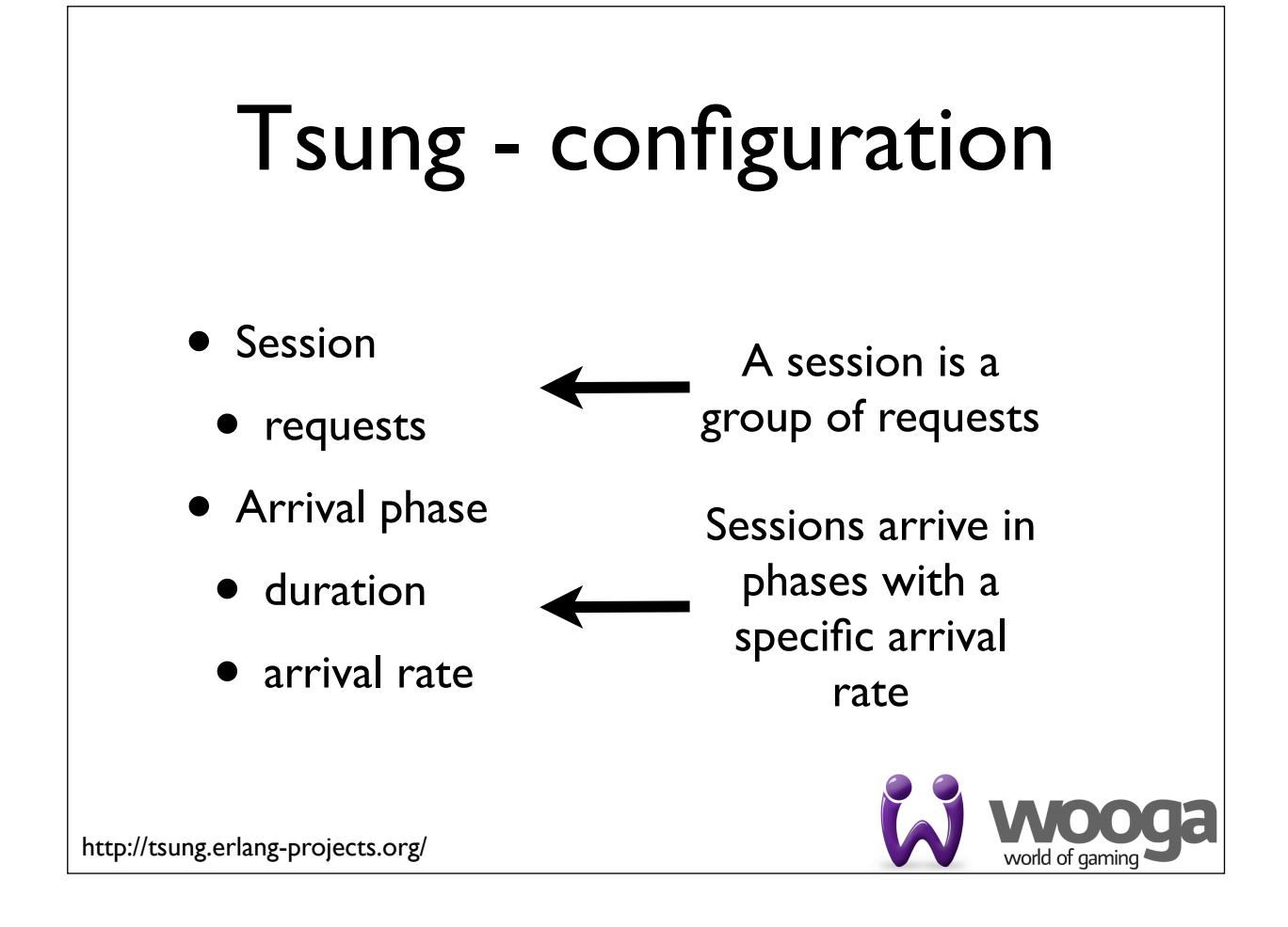

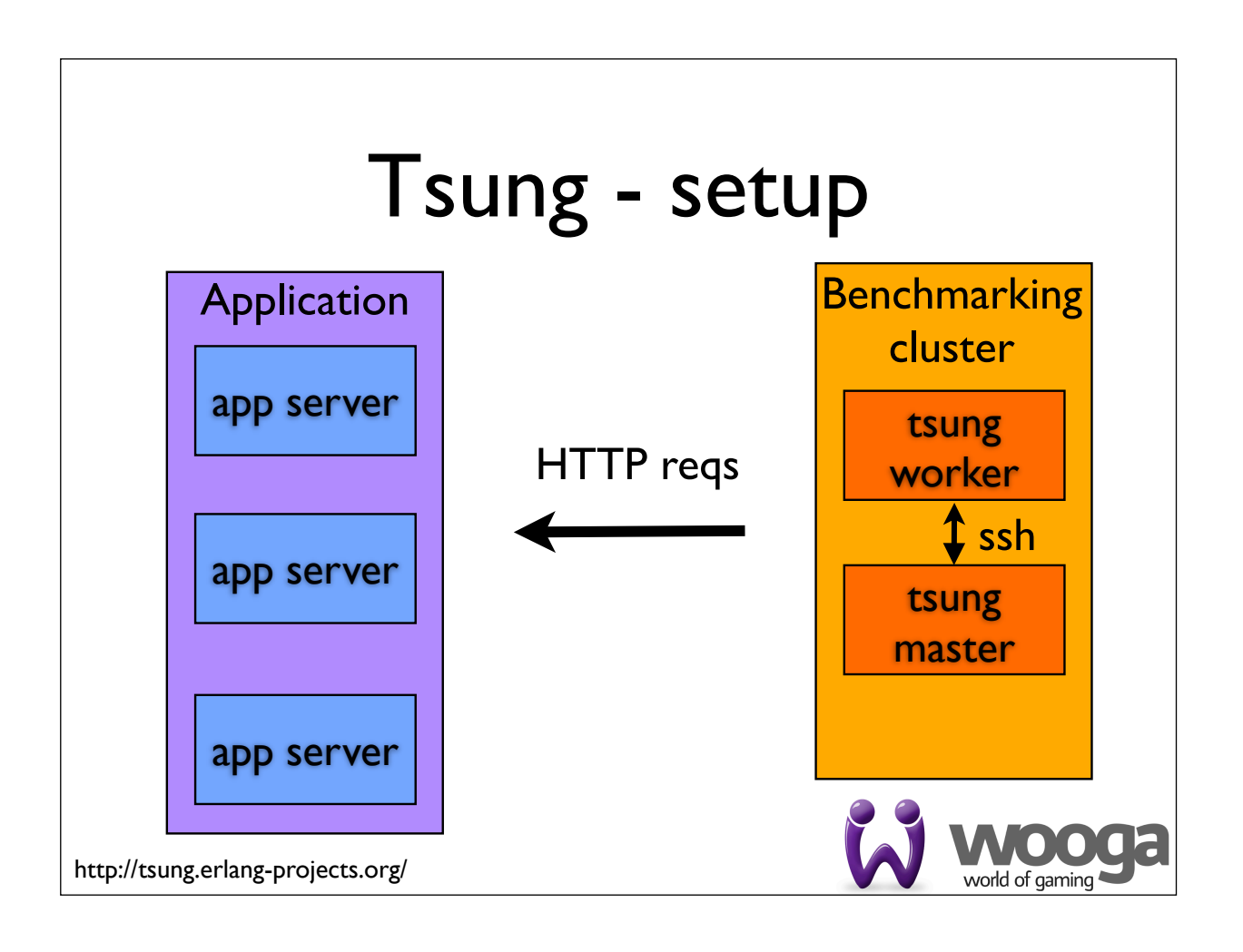

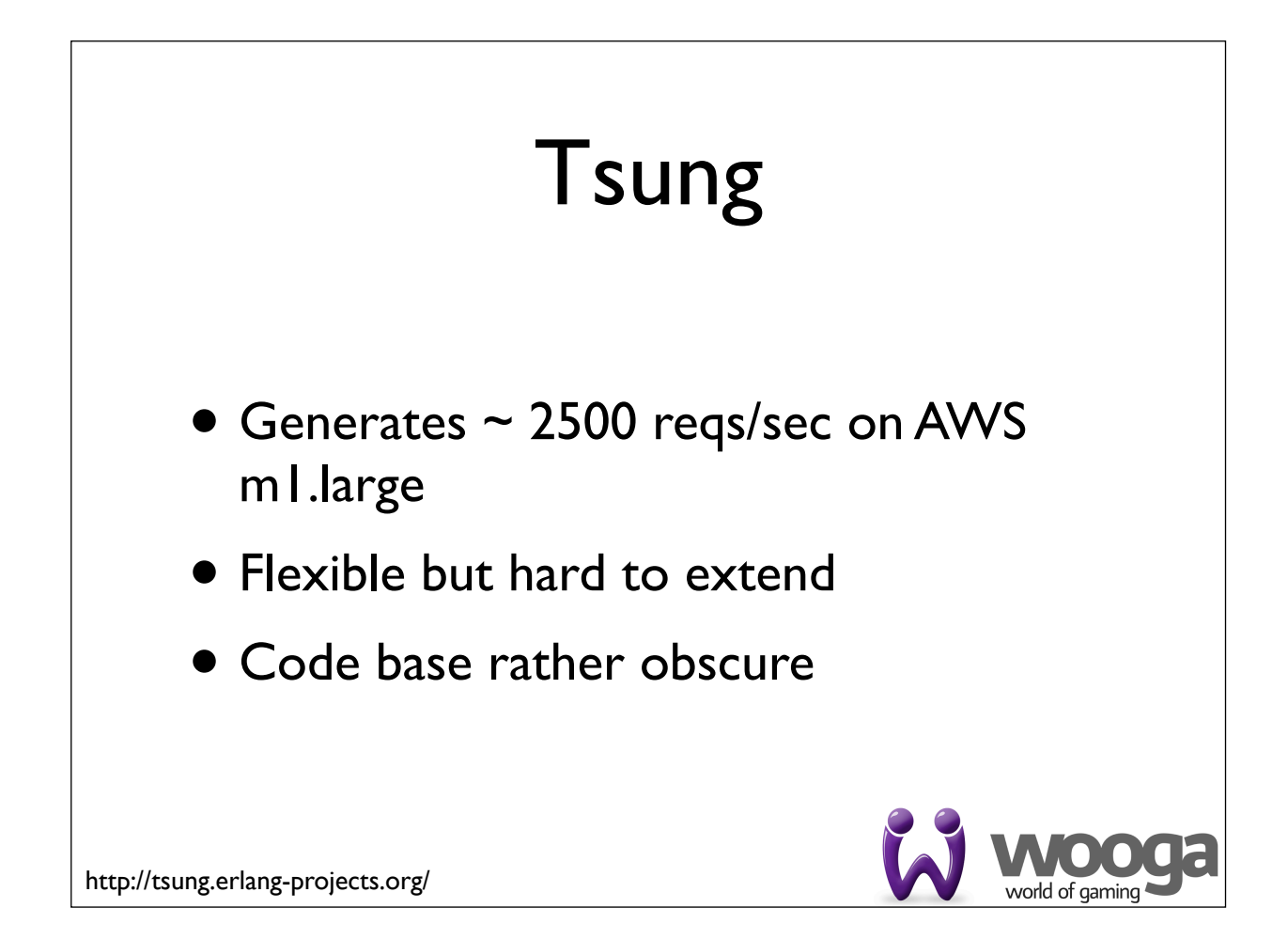

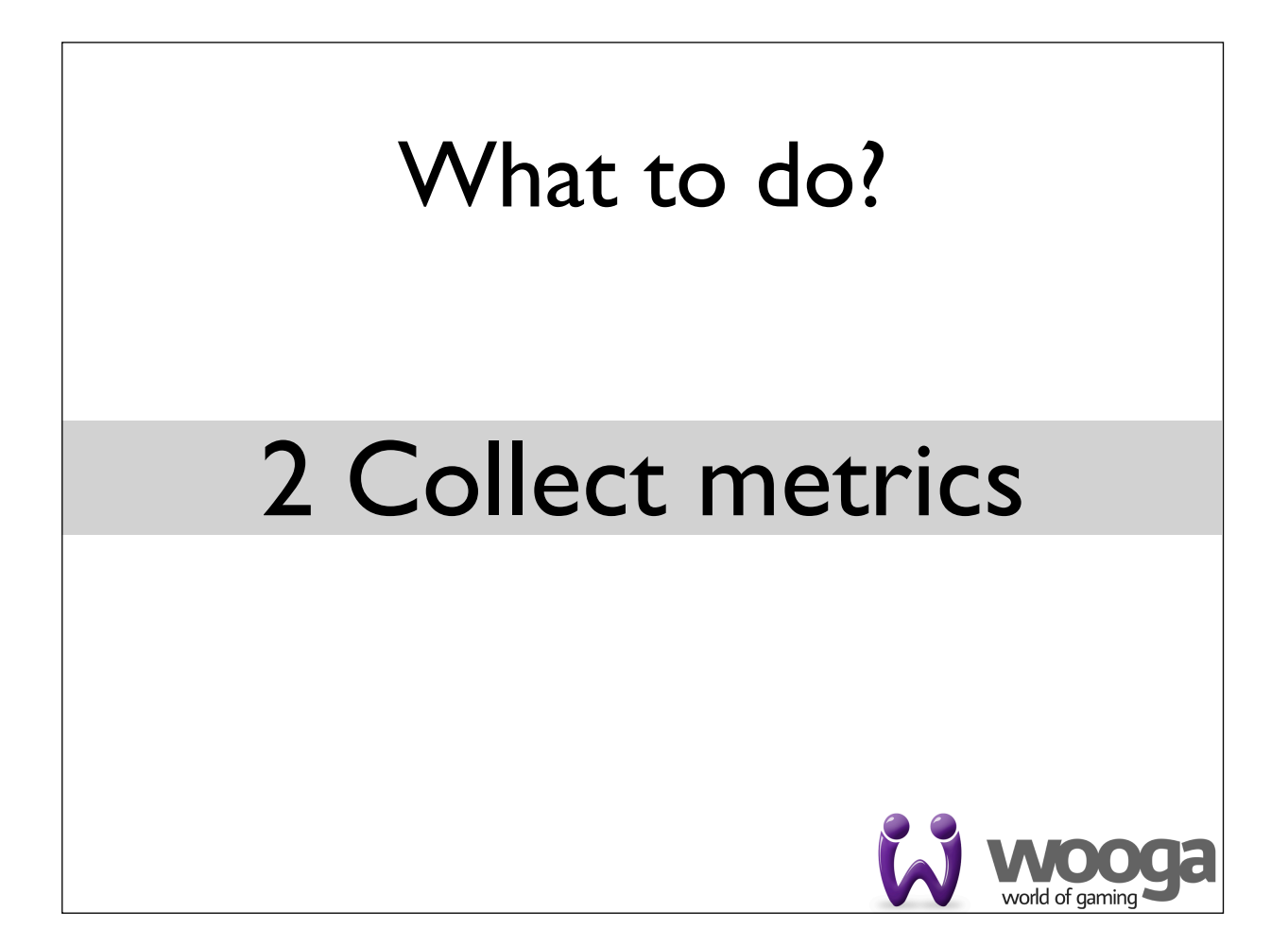

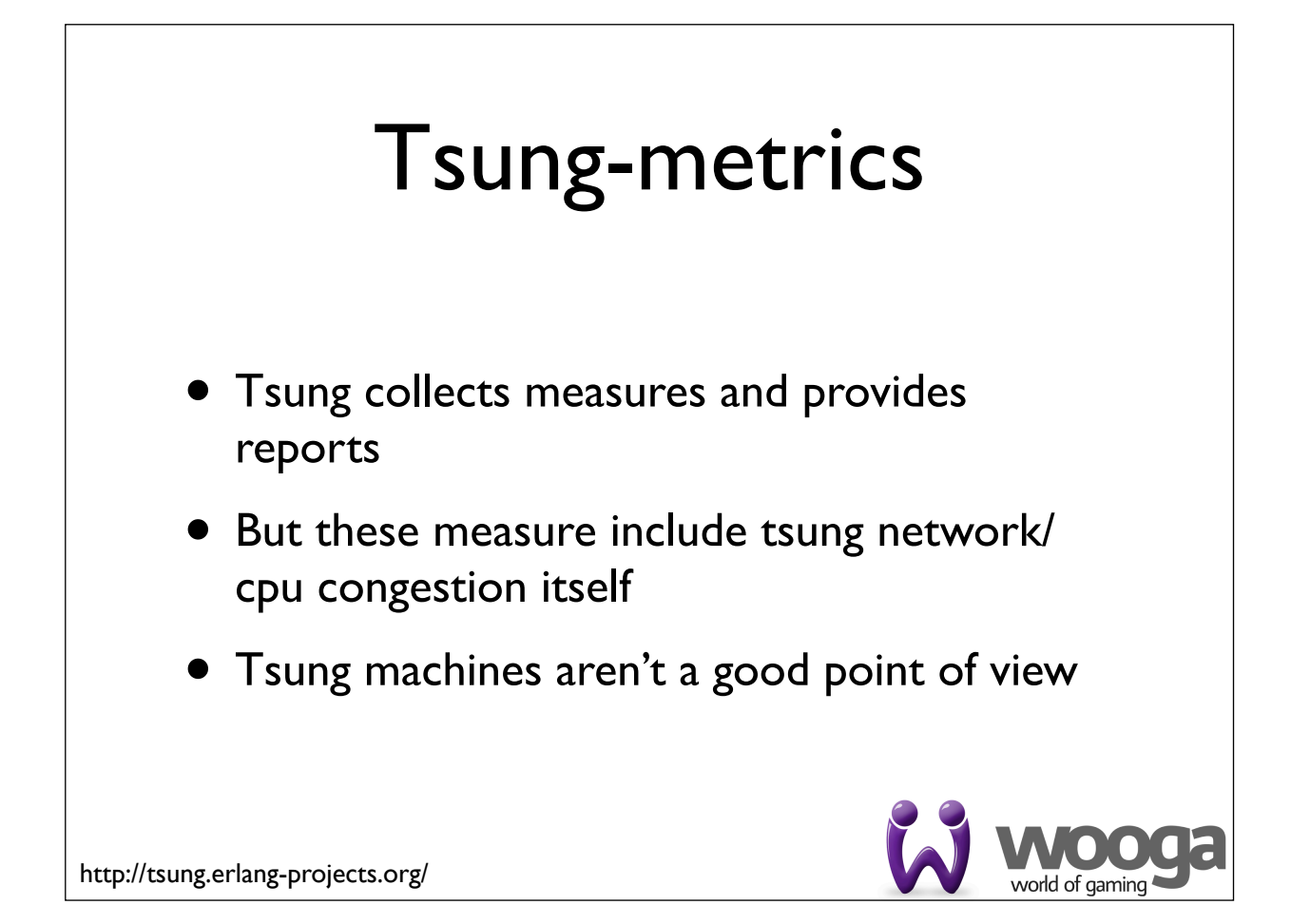

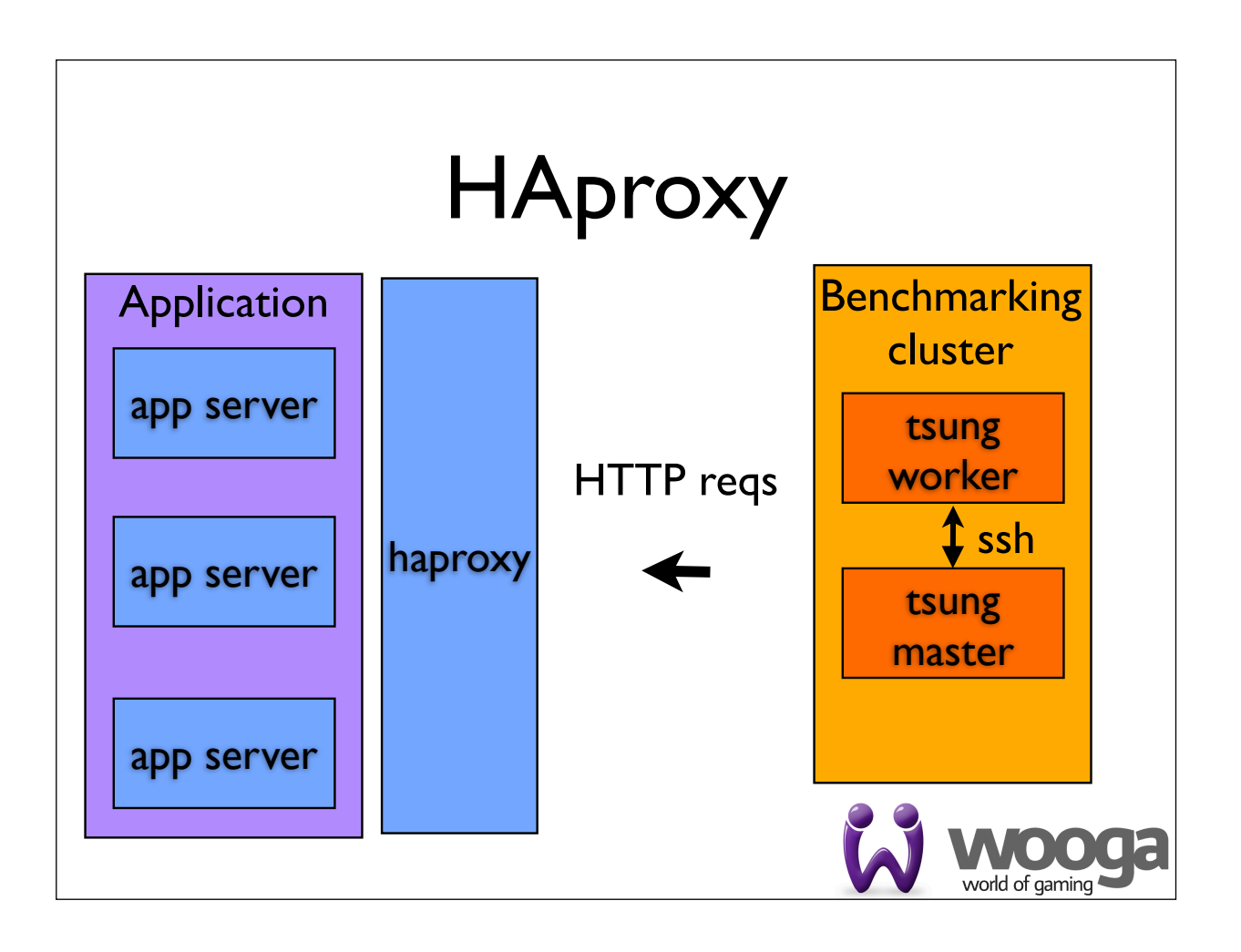

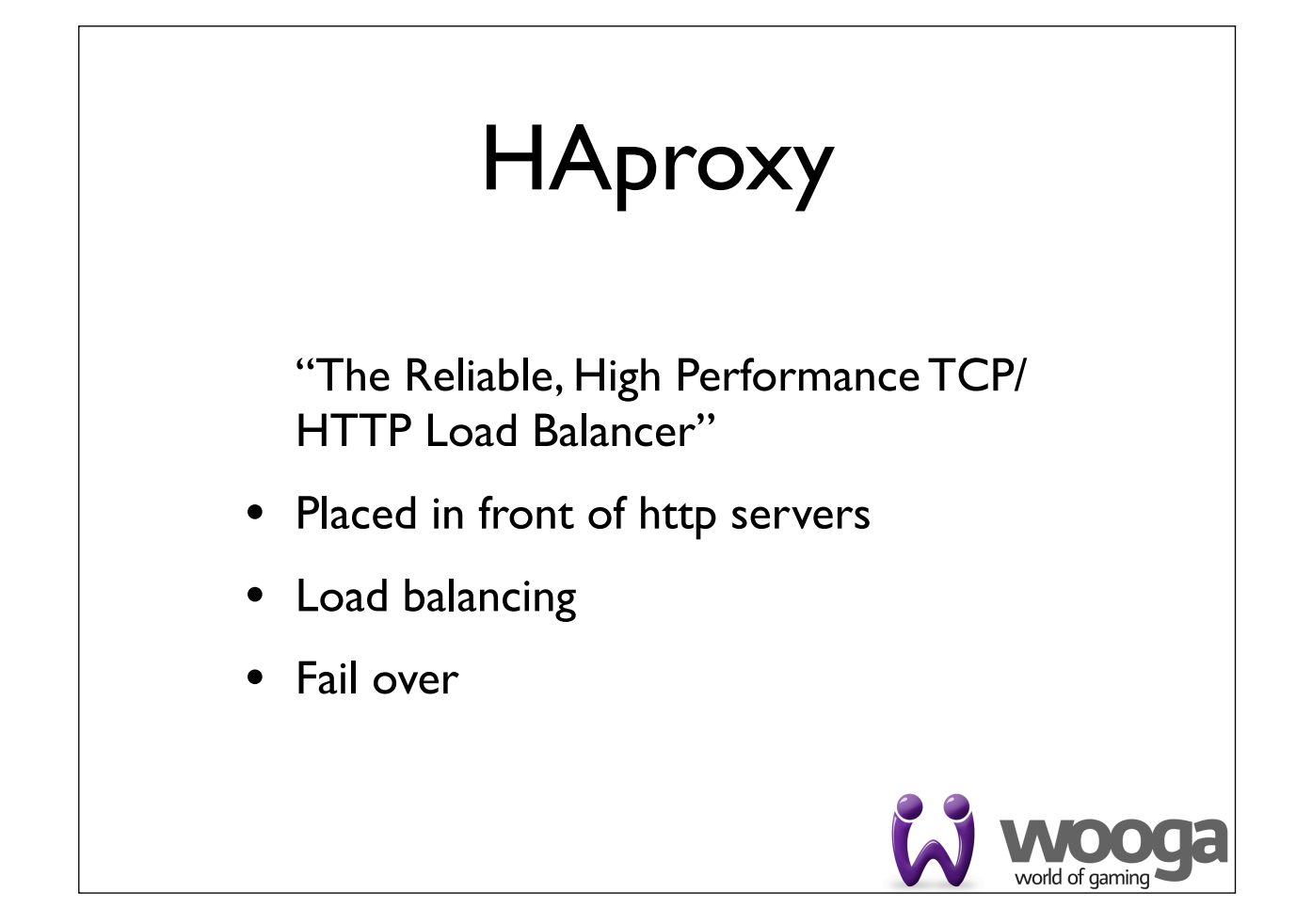

# HAproxy - syslog **•** Easy to setup • Efficient (UDP) • Provides 5 timings per each request

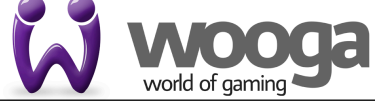

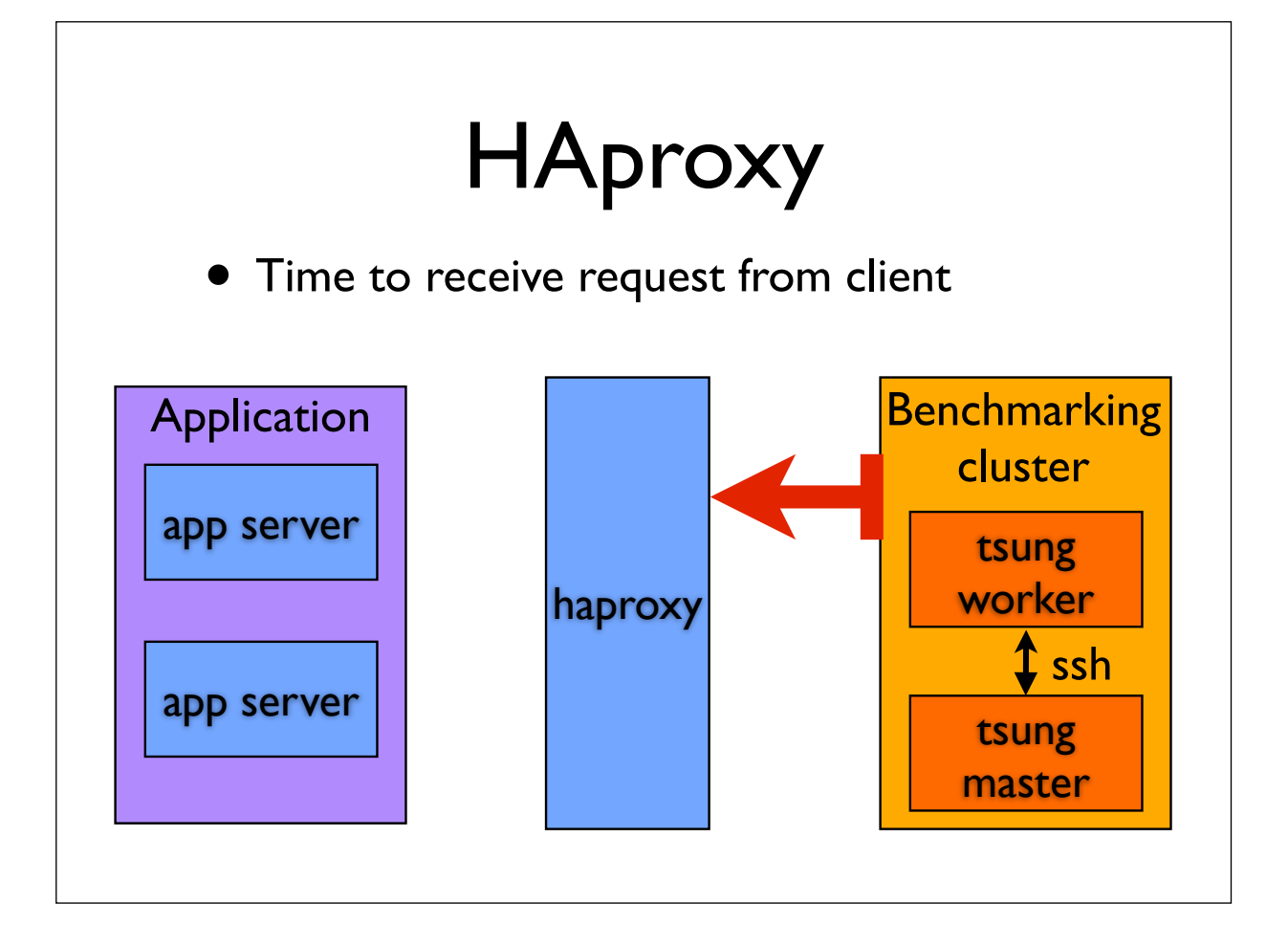

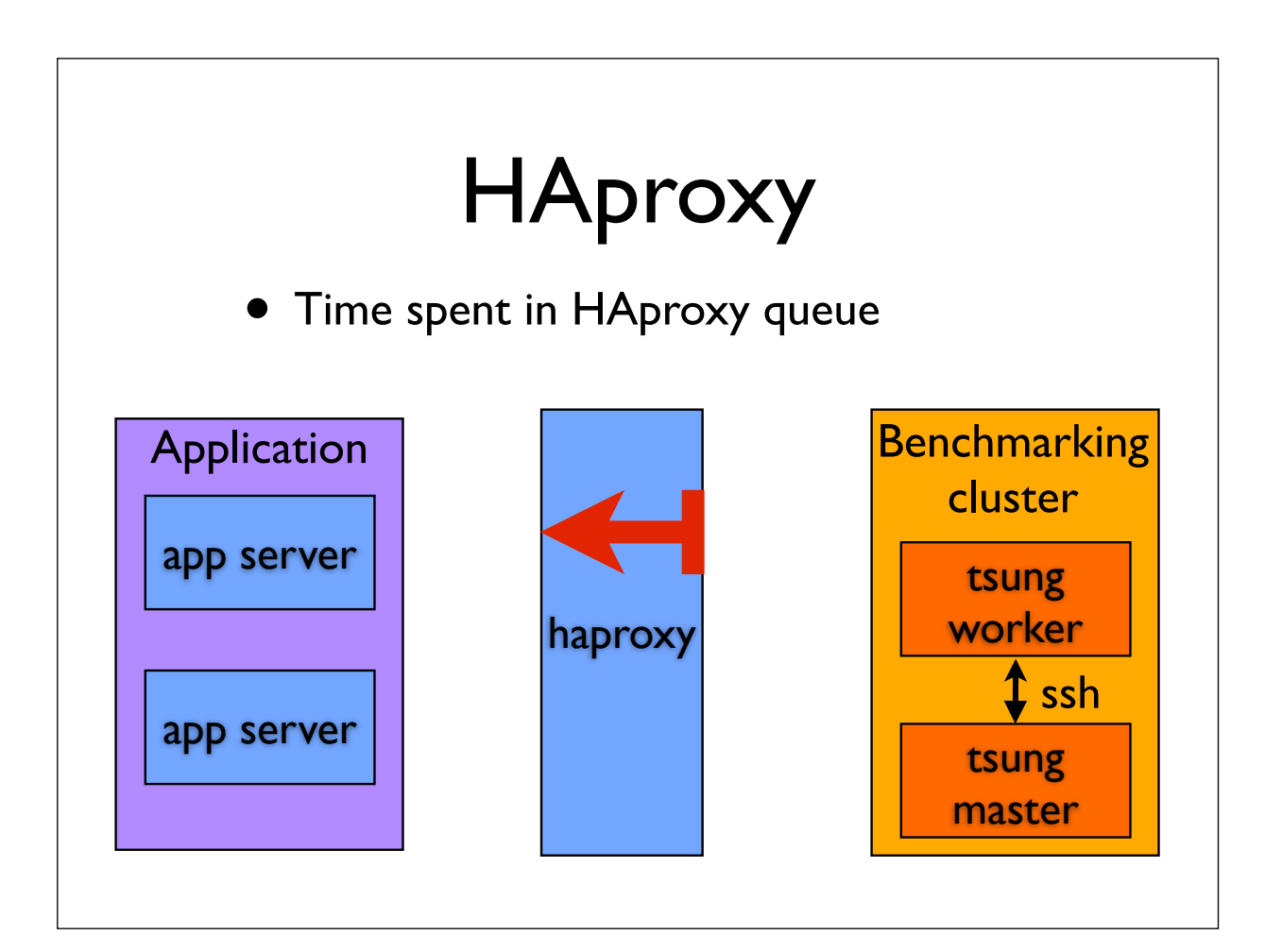

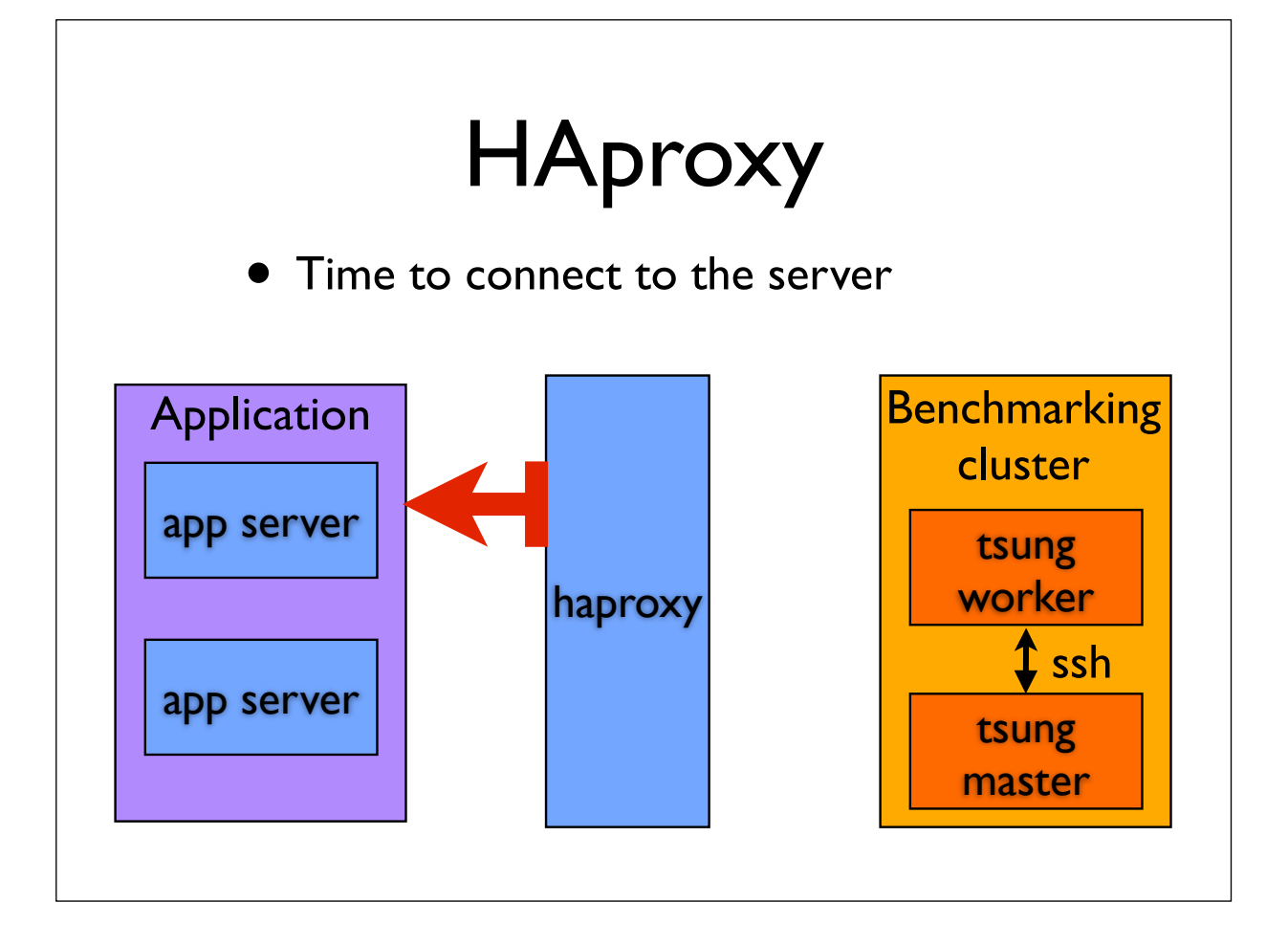

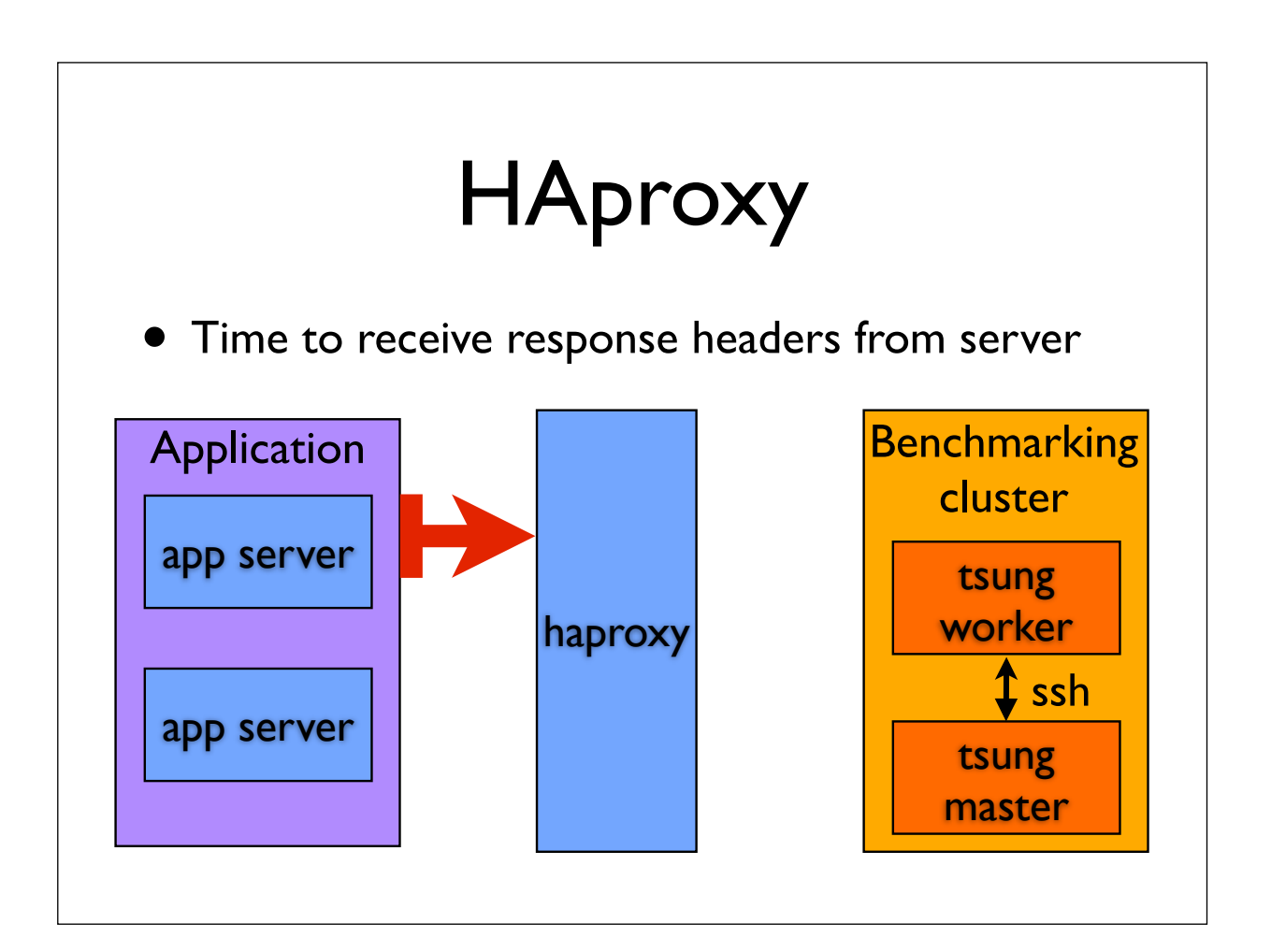

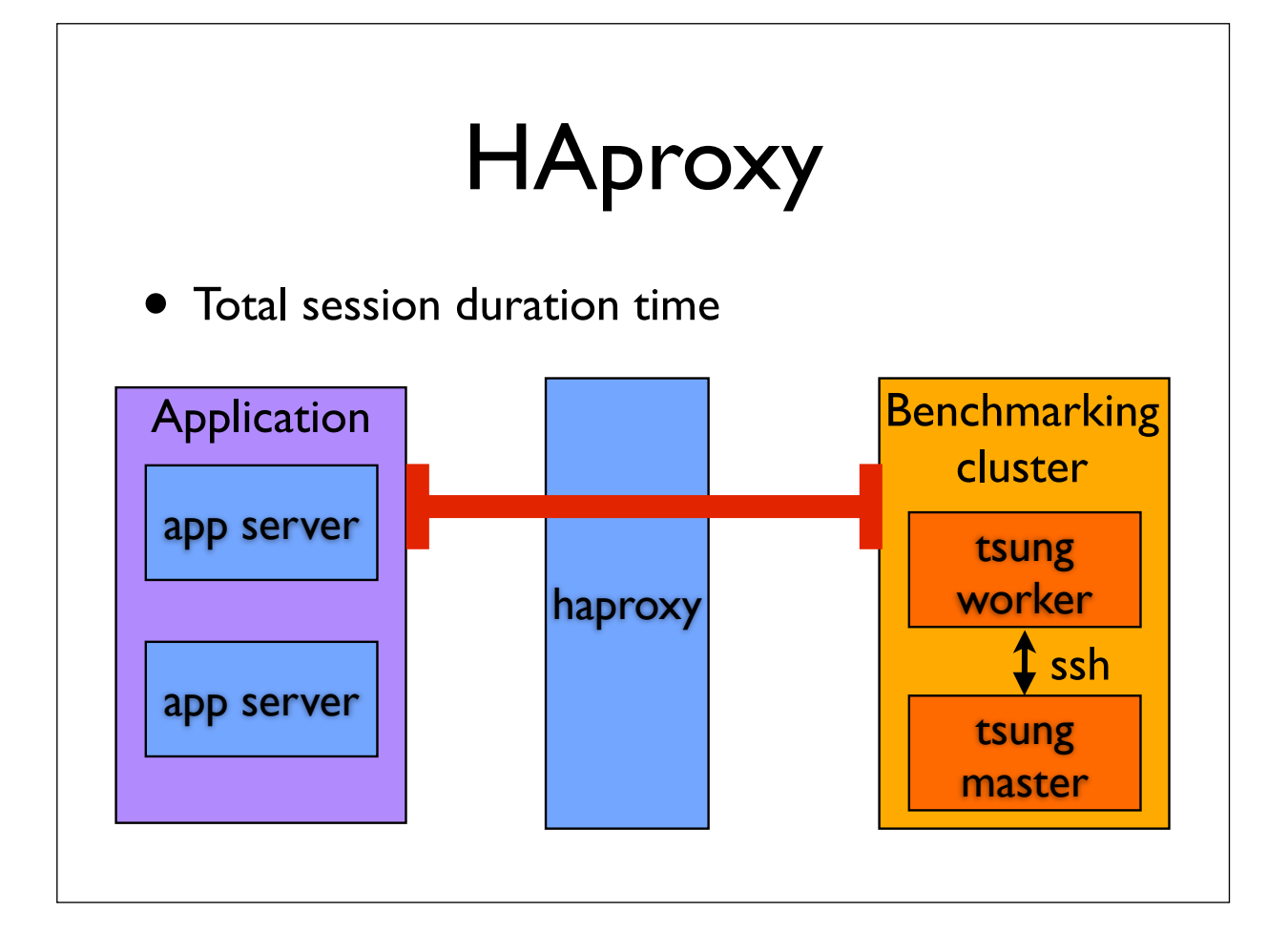

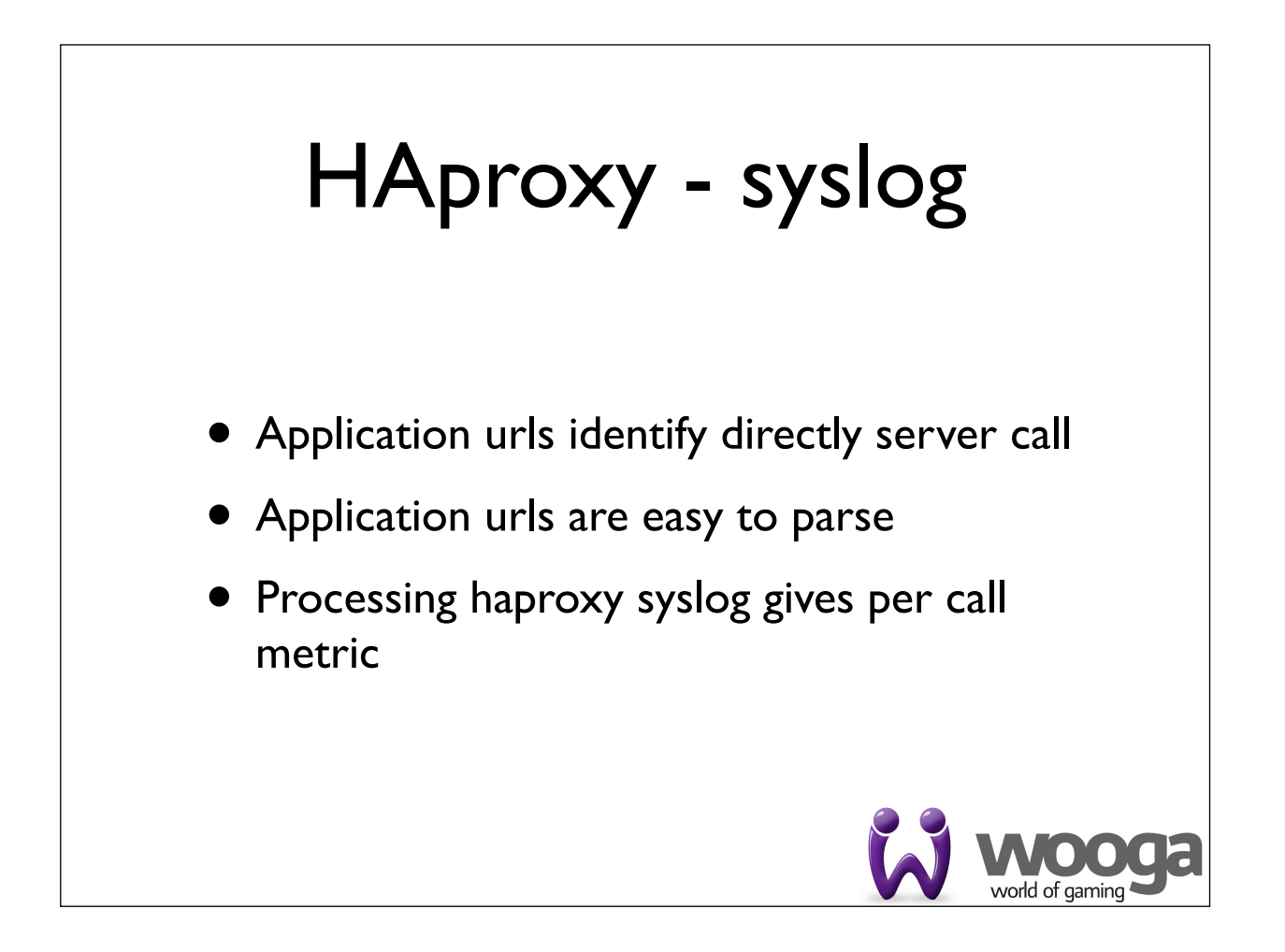

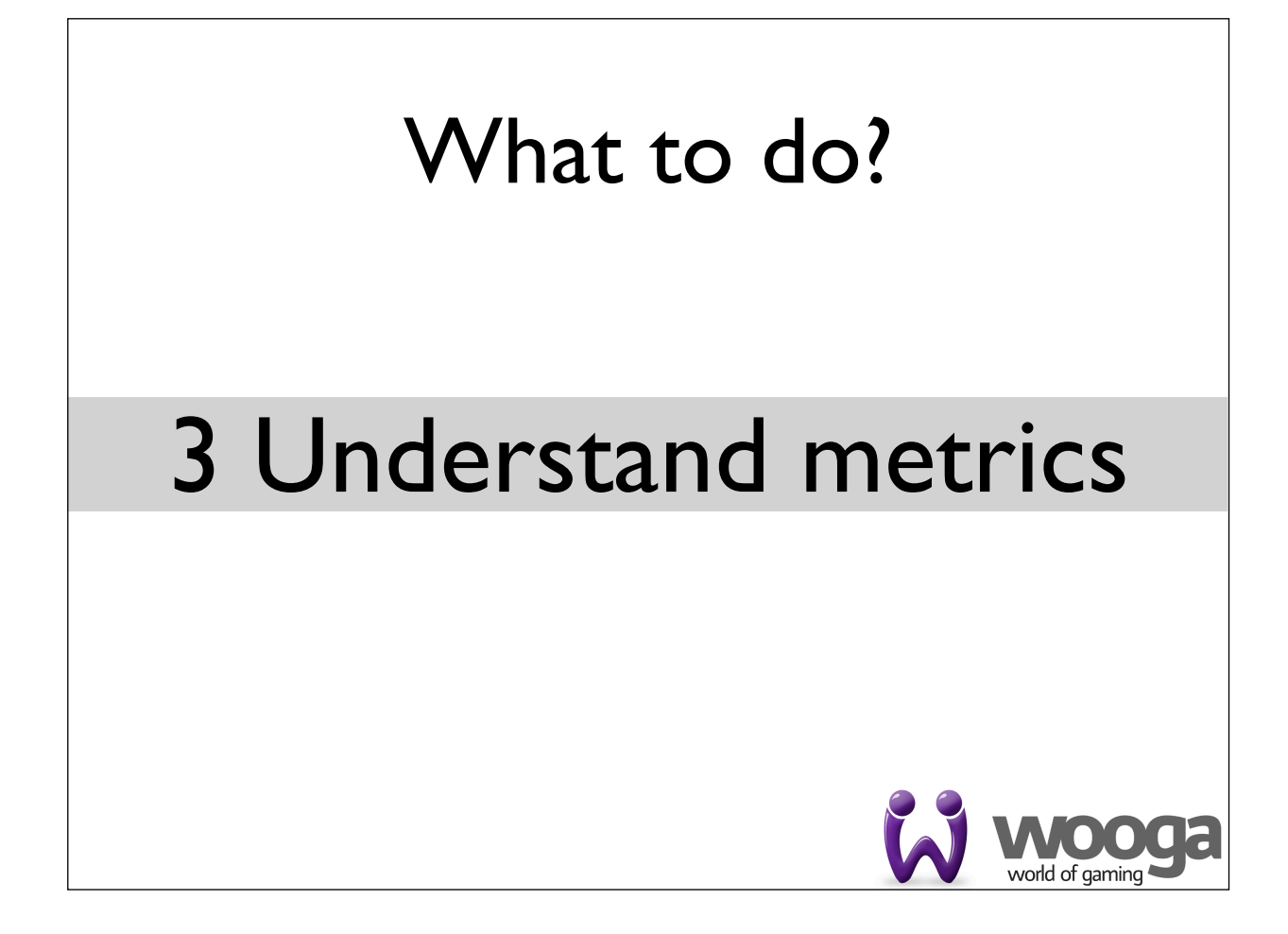

#### Reading/aggregating metrics

- Python to parse/normalize syslog
- R language to analyze/visualize data
- R language console to interactively explore benchmarking results

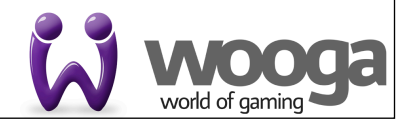

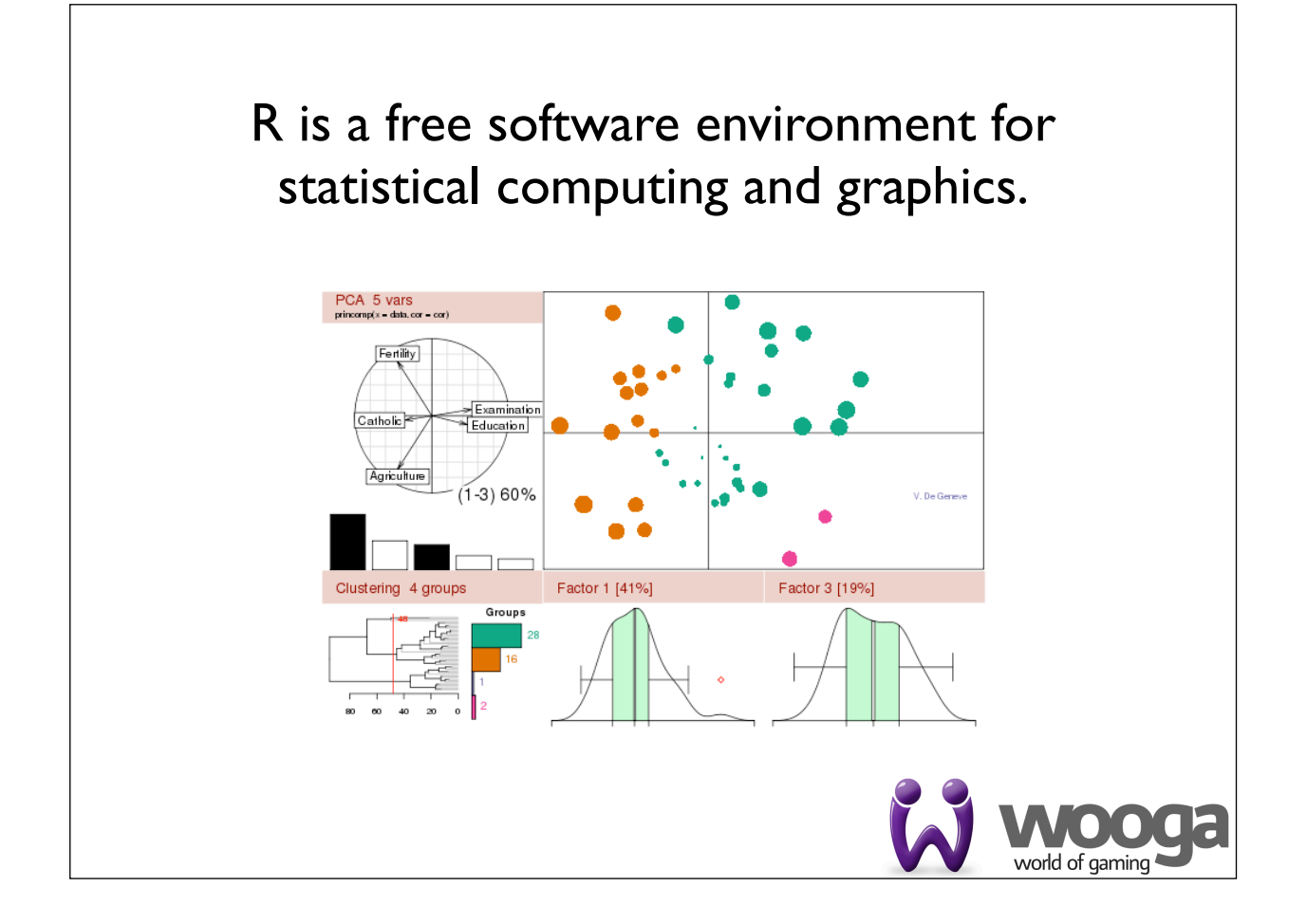

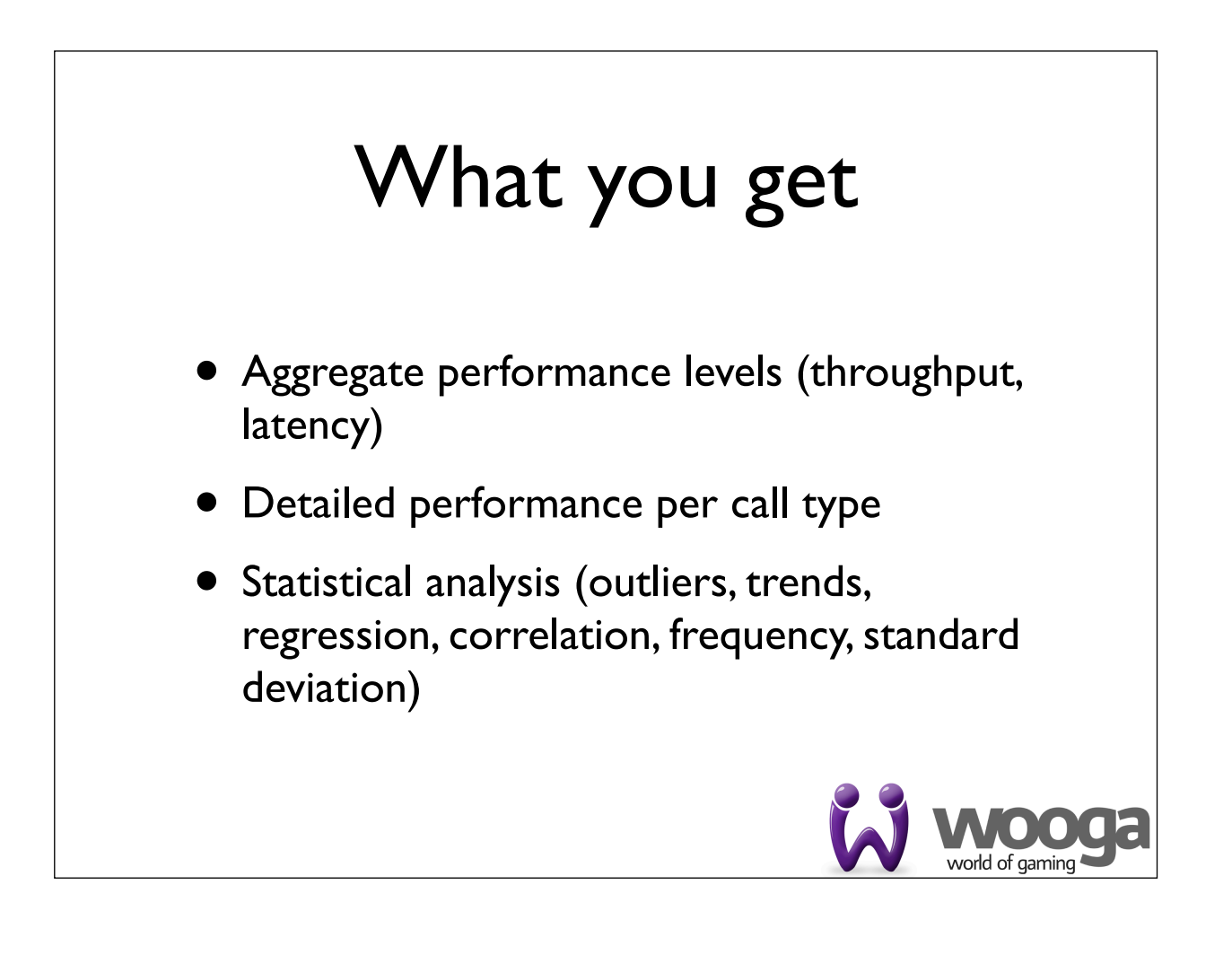

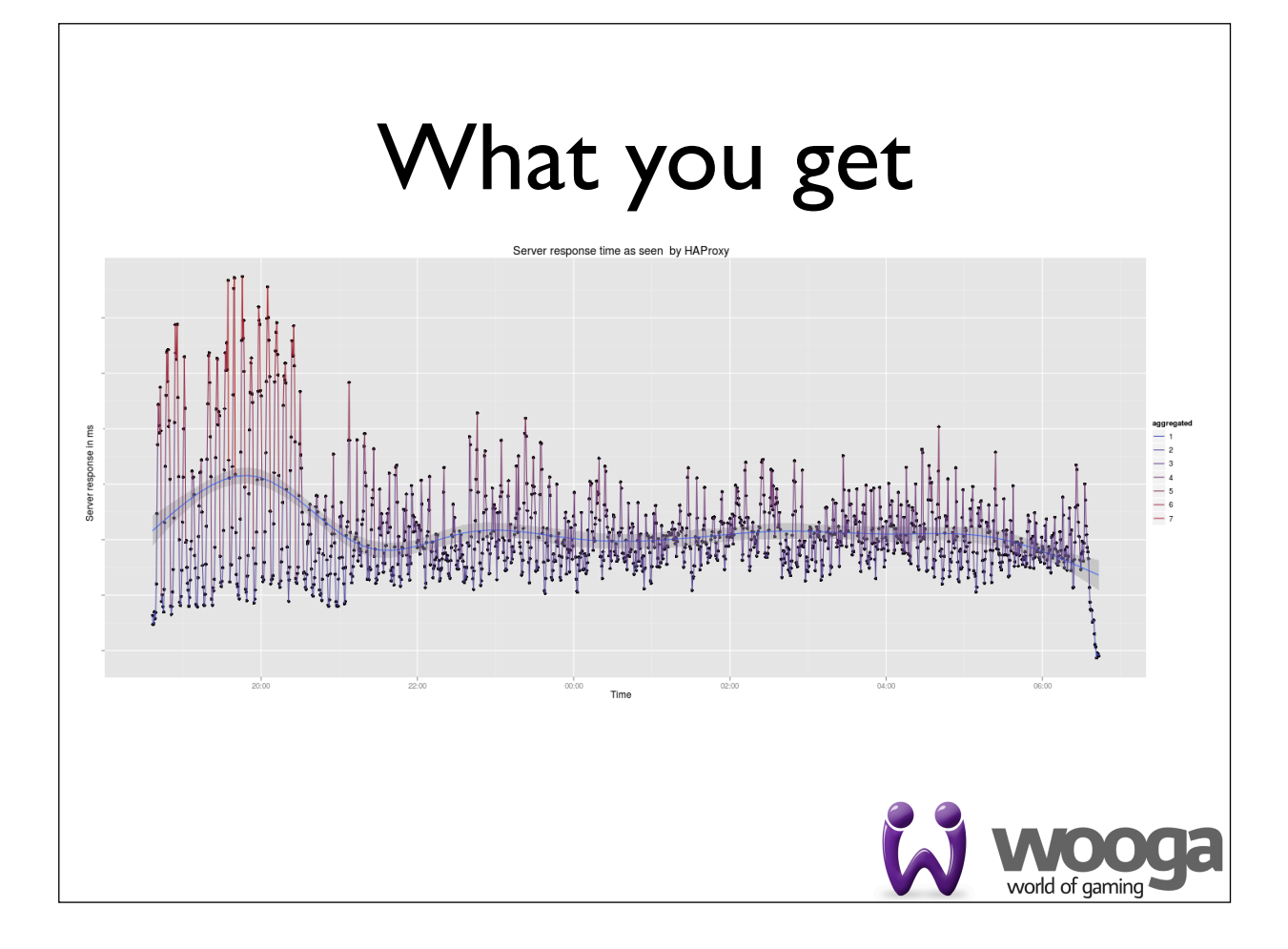

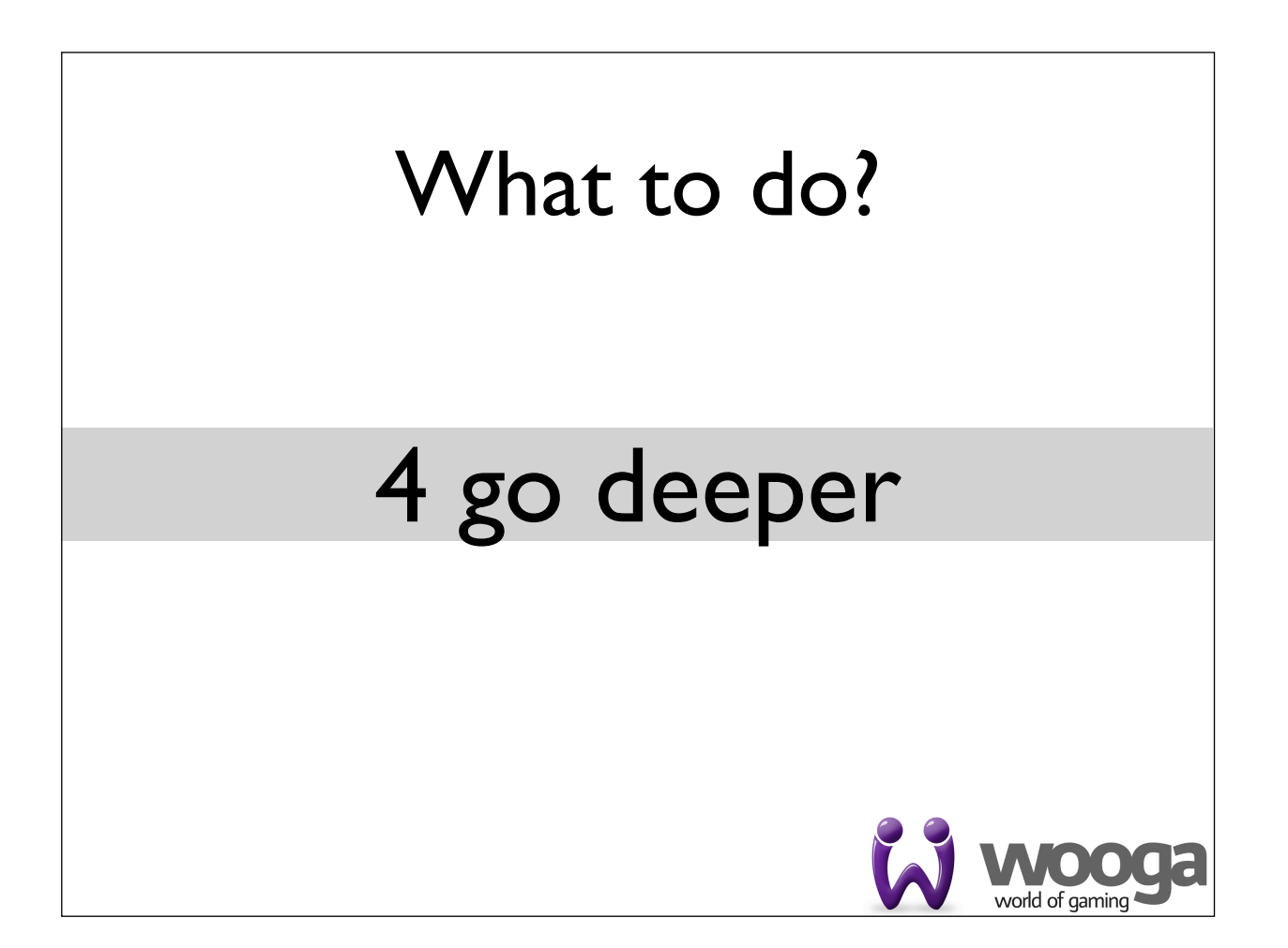

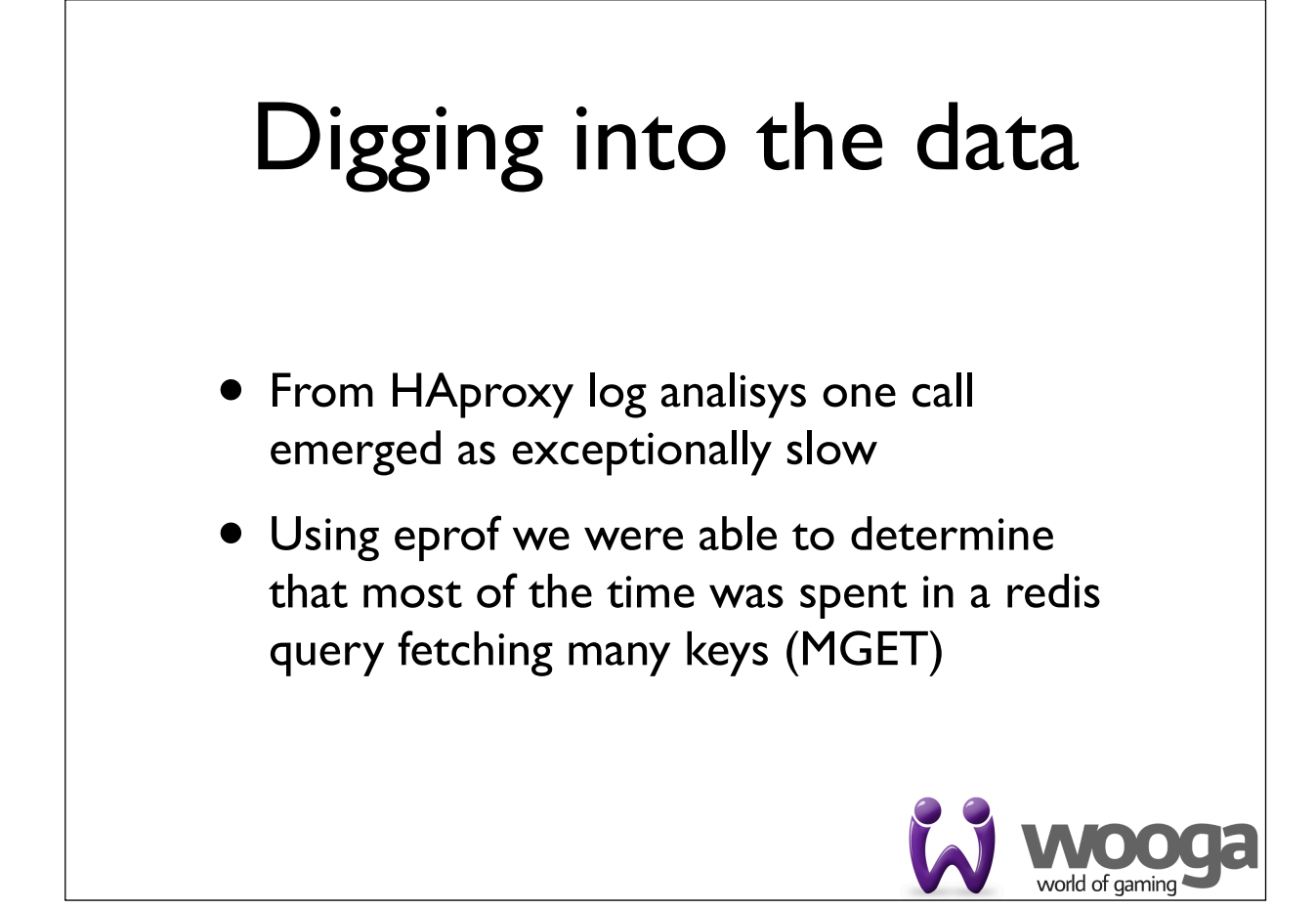

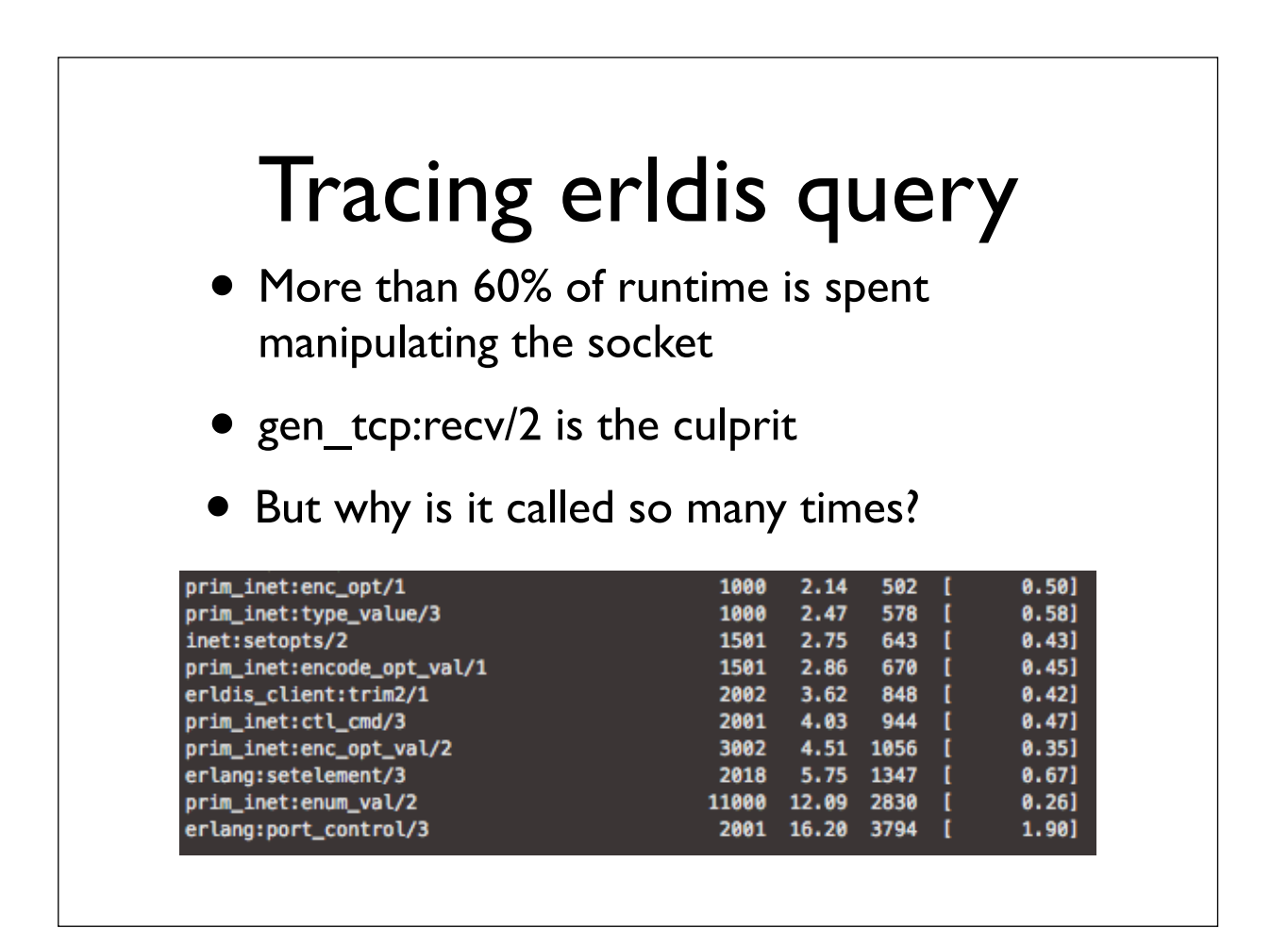

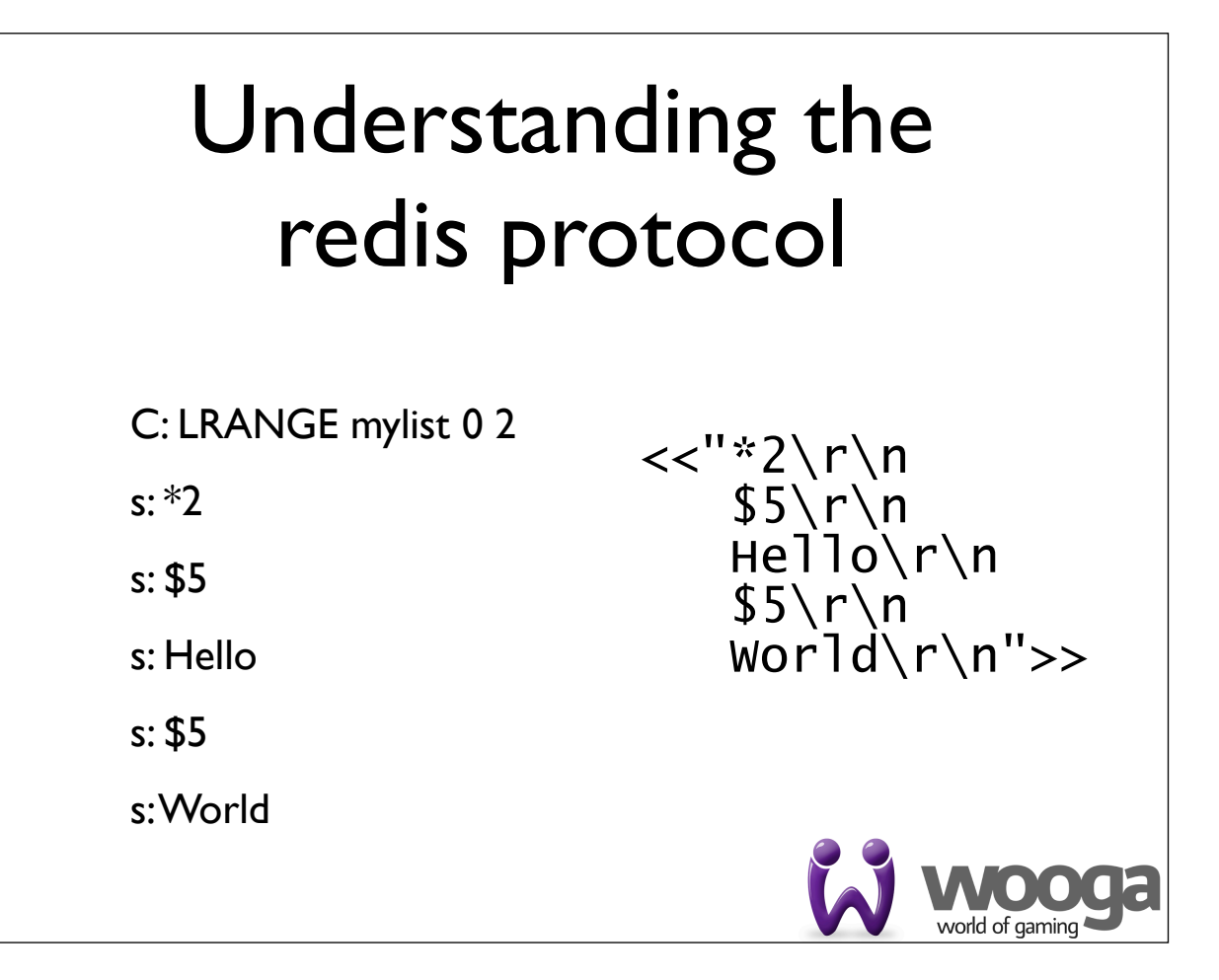

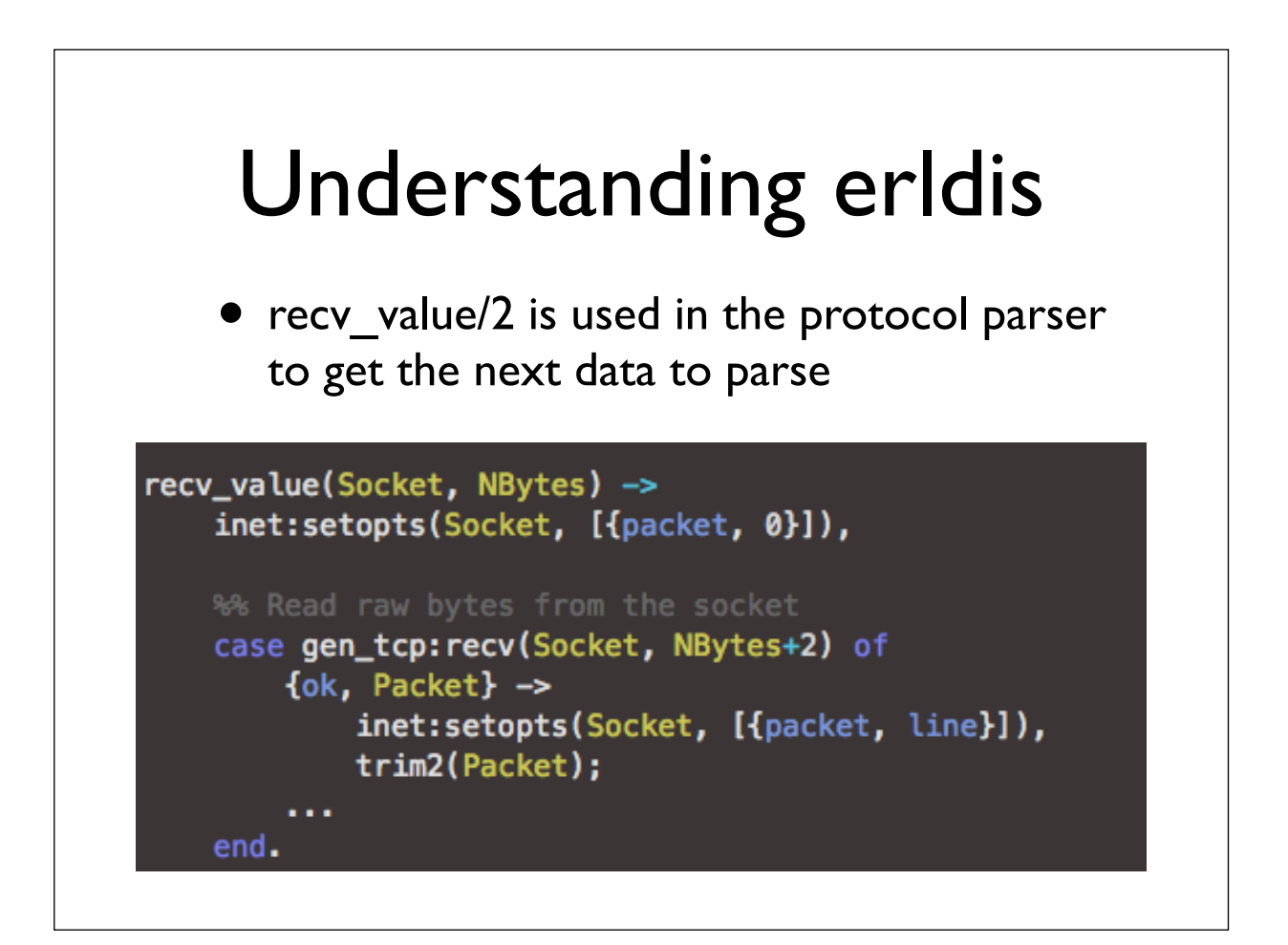

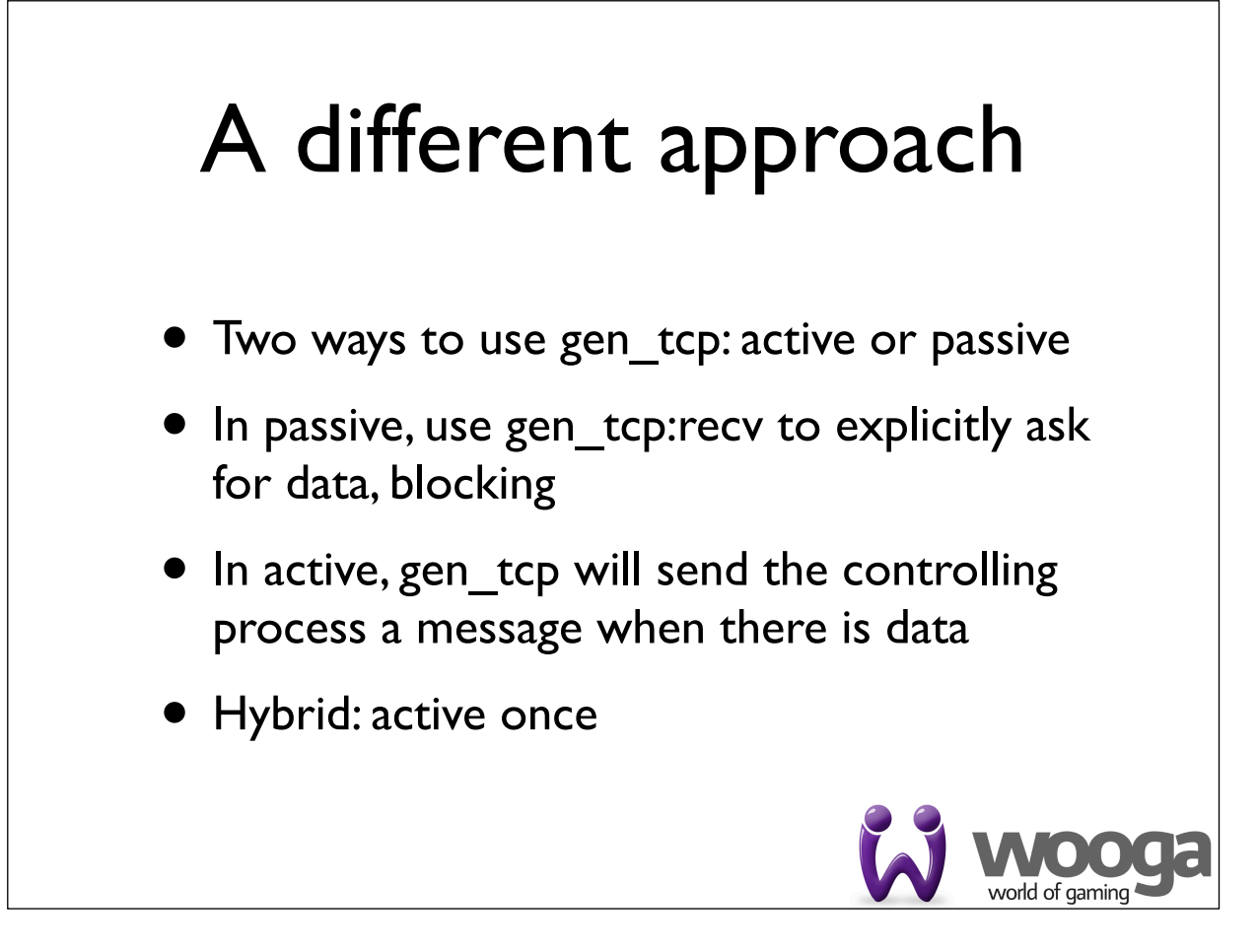

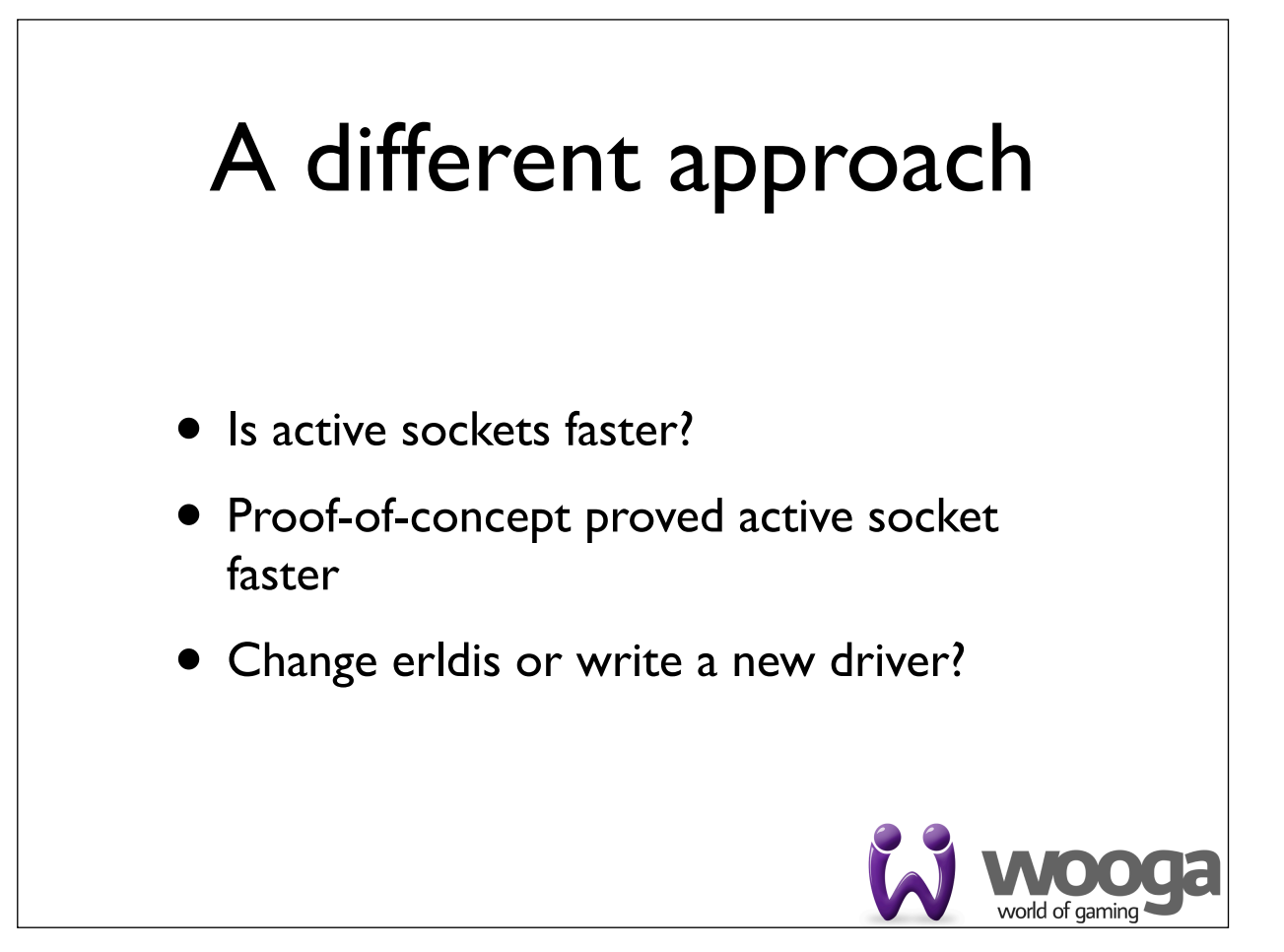

## A different approach

- Radical change => new driver
- Keep Erldis queuing approach
- Think about error handling from the start
- Use active sockets

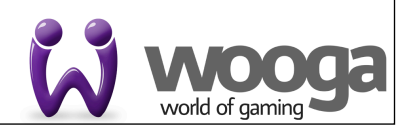

#### A different approach • Active socket, parse partial replieshandle\_info({tcp, \_, Data}, State) -> case eredis\_parser:parse(State#state.parserstate, Data) of {ReturnCode, Value, NewParserState} -> reply({ReturnCode Value}, Client) State#state{parser\_state = NewParserState}; %% continuation data and we will continue where it stopped {continue, NewParserState} -> State#state{parser\_state = NewParserState} end.

#### Circuit breaker

- eredis has a simple circuit breaker for when Redis is down/unreachable
- eredis returns immediately to clients if connection is down
- Reconnecting is done outside request/ response handling
- Robust handling of errors

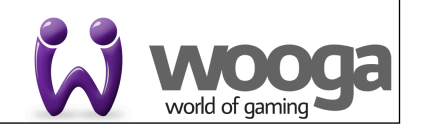

#### Benchmarking eredis

- Redis driver critical for our application
- Must perform well
- Must be stable
- How do we test this?

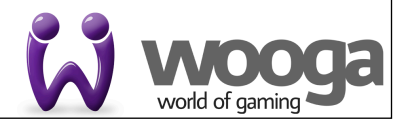

#### Basho bench

- Basho produces the Riak KV store
- Basho build a tool to test KV servers
- Basho bench
- We used Basho bench to test eredis

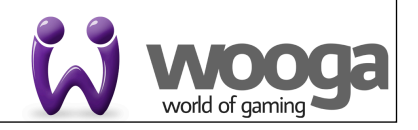

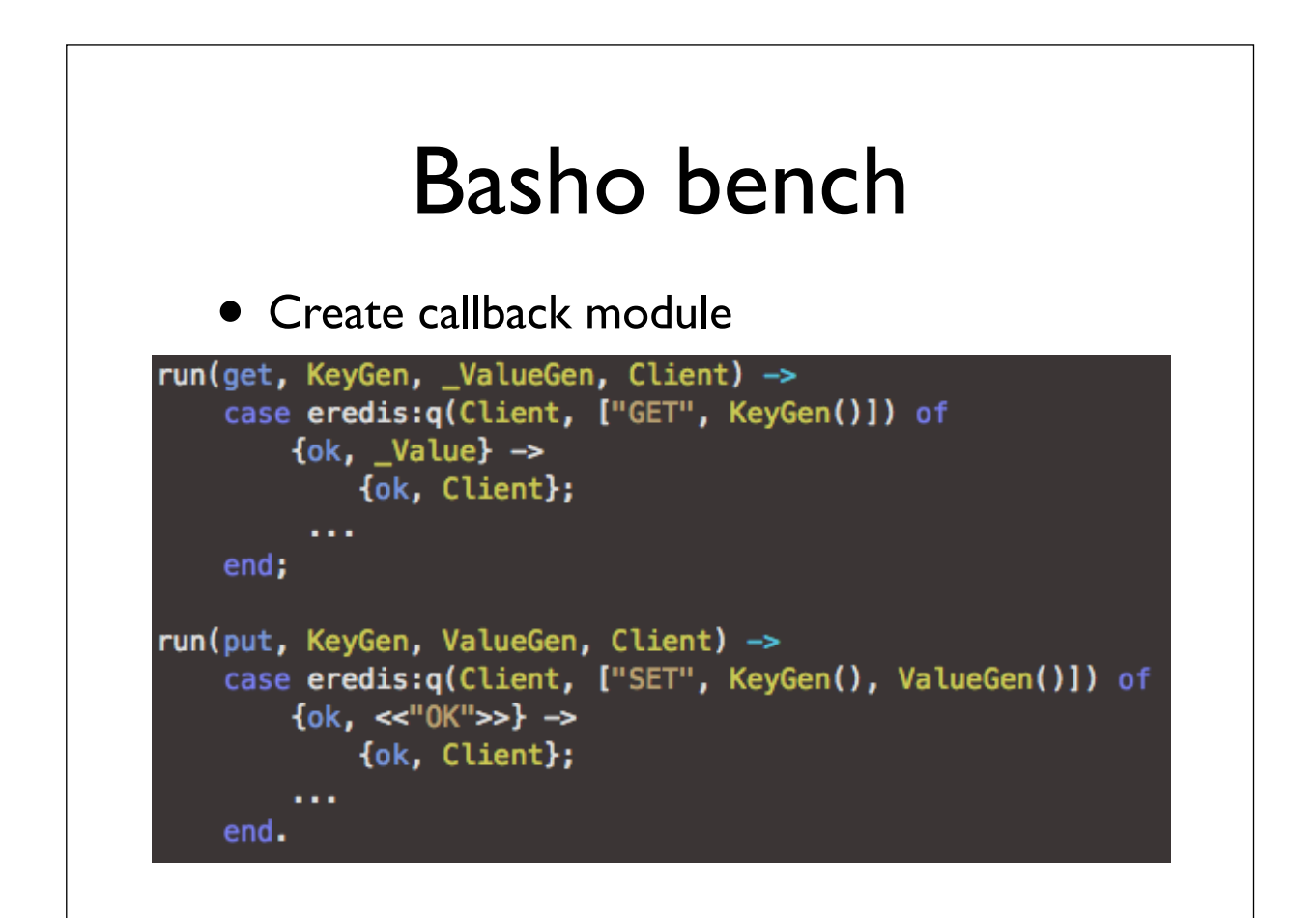

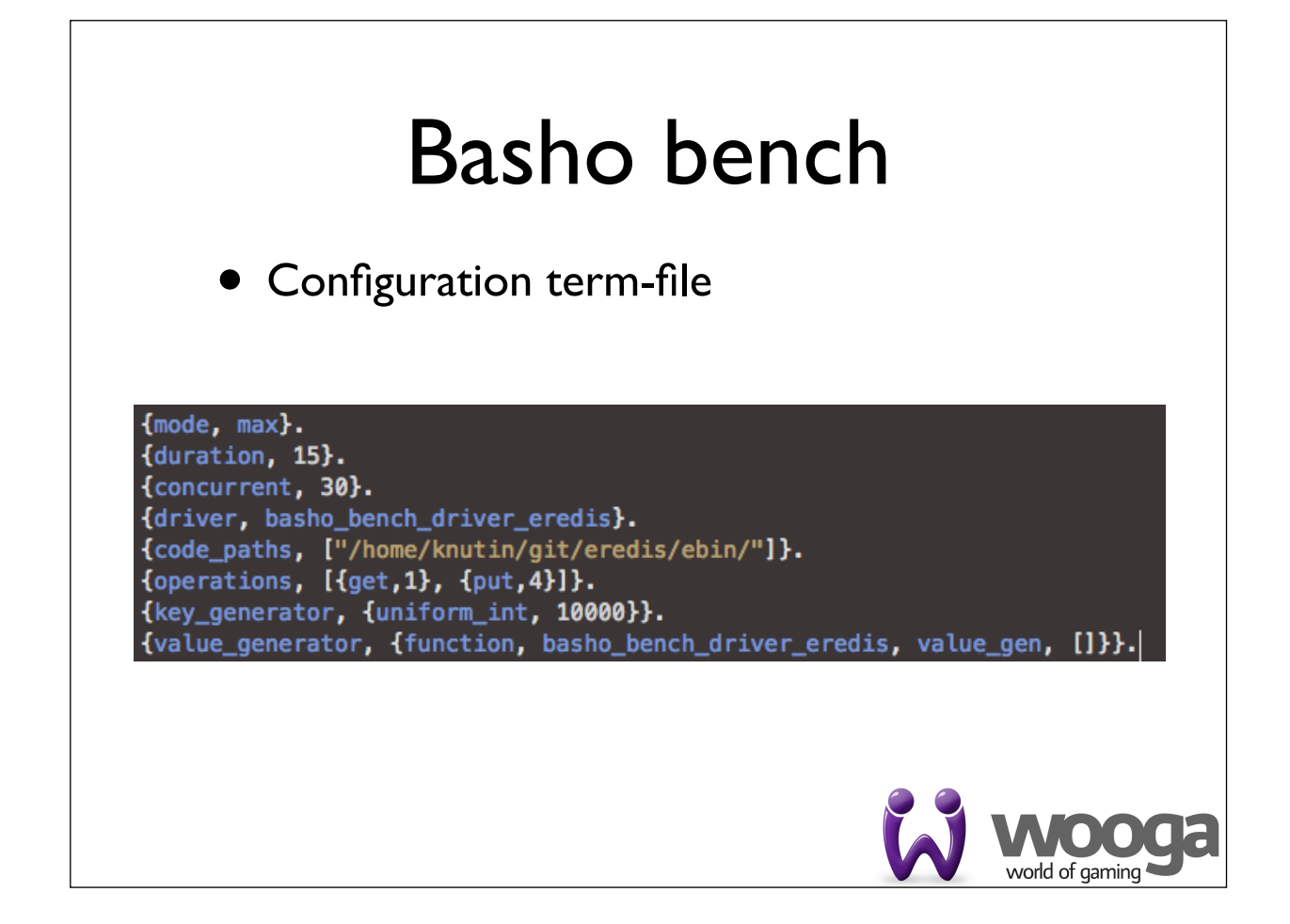

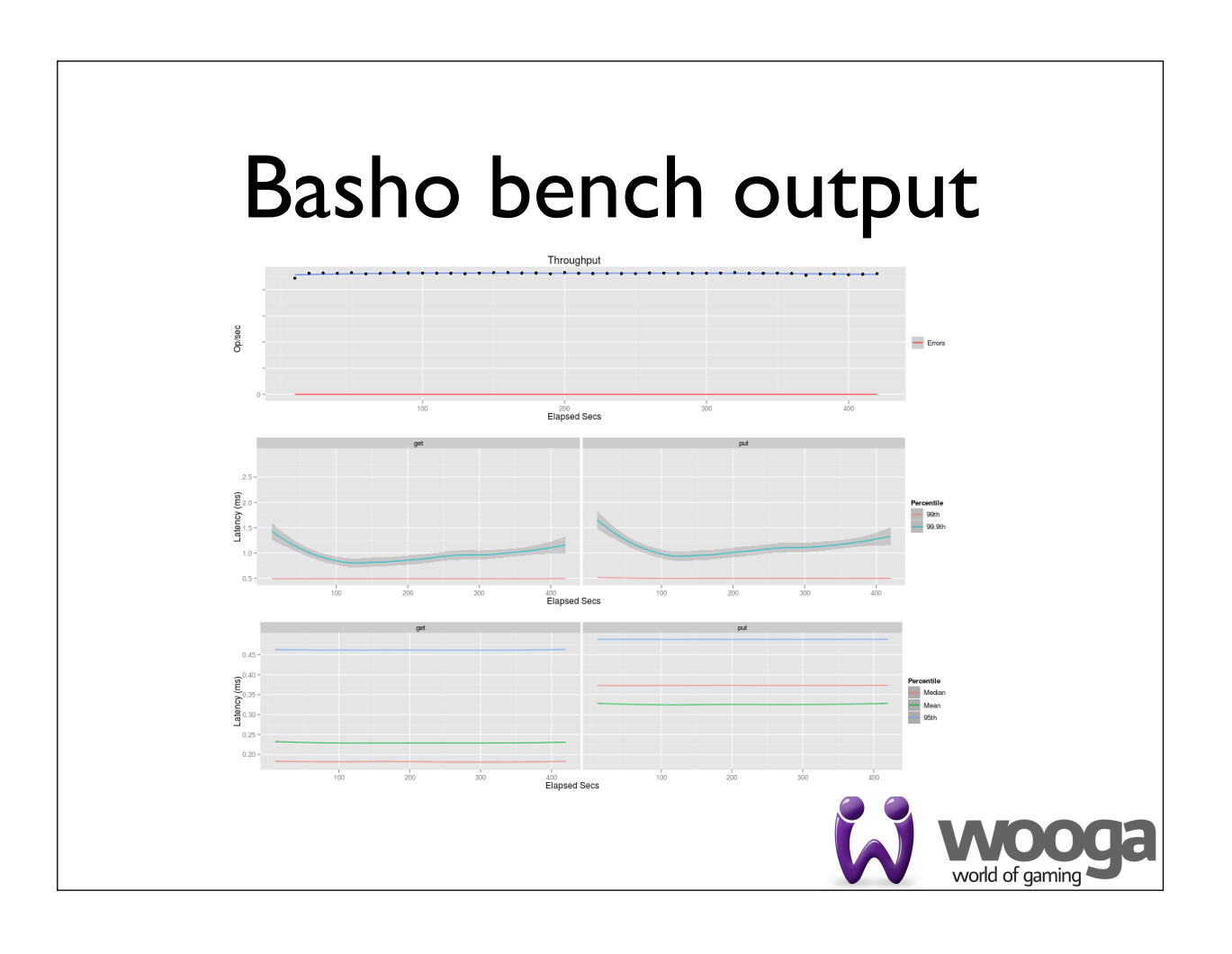

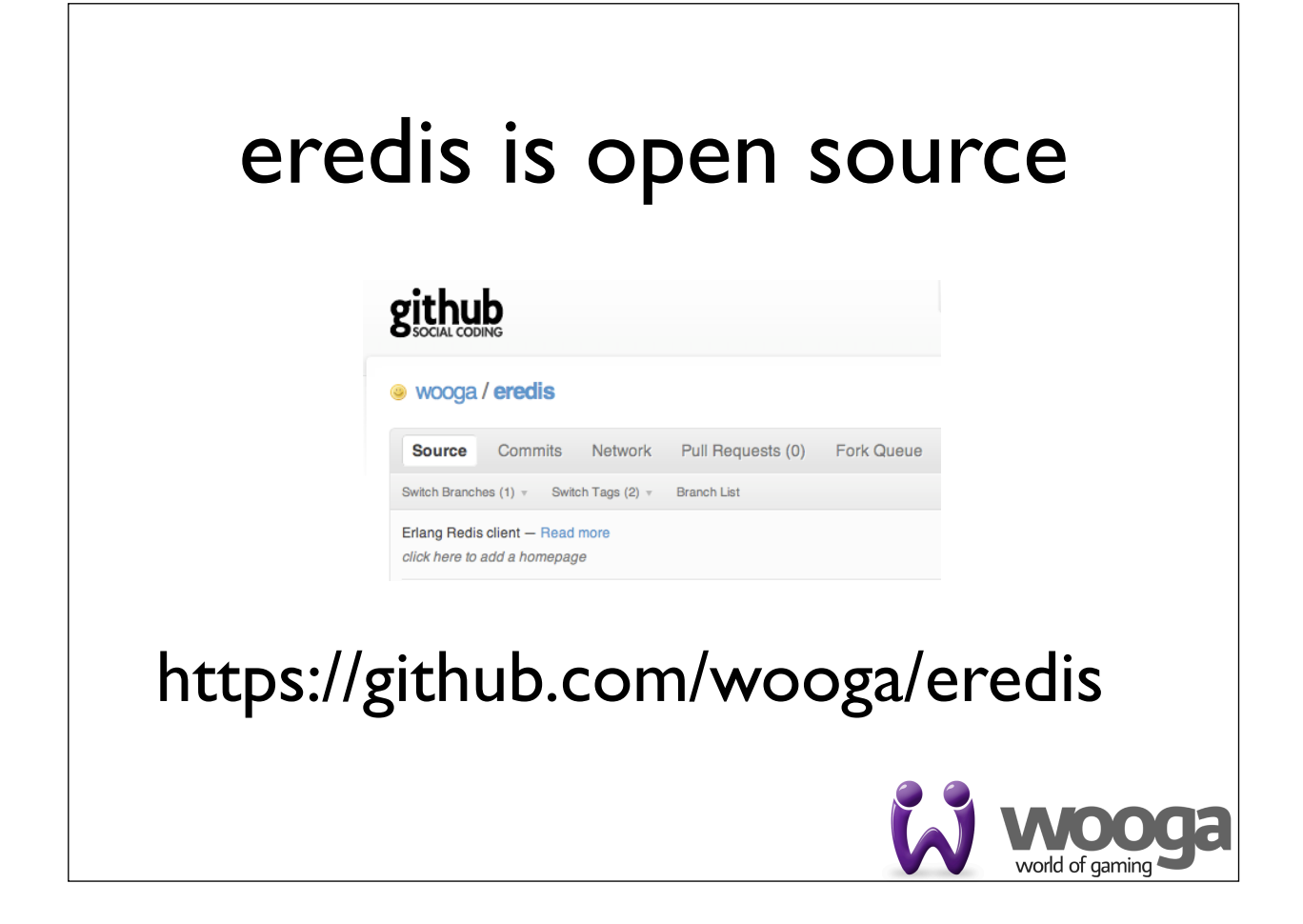

#### What to do?

## 5 measure internals

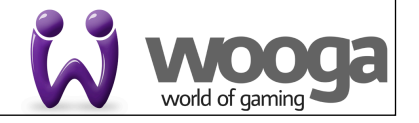

#### Measure internals

HAproxy point of view is valid but how to measure internals of our application, while we are live, without the overhead of tracing?

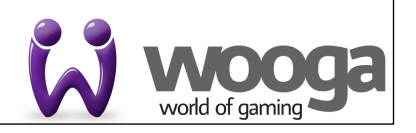

#### Think Basho bench

- Basho bench can benchmark a redis driver
- Redis is very fast, 100K ops/sec
- Basho bench overhead is acceptable
- The code is very simple

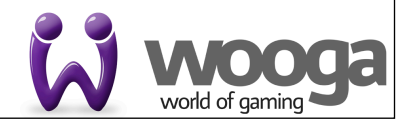

#### Cherry pick ideas from Basho Bench

- Creates a histogram of timings on the fly, reducing the number of data points
- Dumps to disk every N seconds
- Allows statistical tools to work on already aggregated data
- Near real-time, from event to stats in N+5 seconds

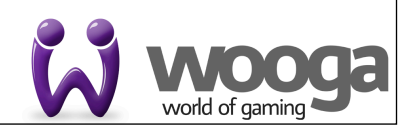

#### Homegrown stats

- Measures latency from the edges of our system (excludes HTTP handling)
- And at interesting points inside the system
- Statistical analysis using R
- Correlate with HAproxy data
- Produces graphs and data specific to our application

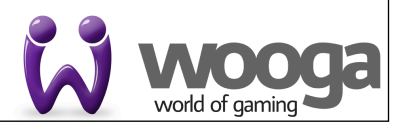

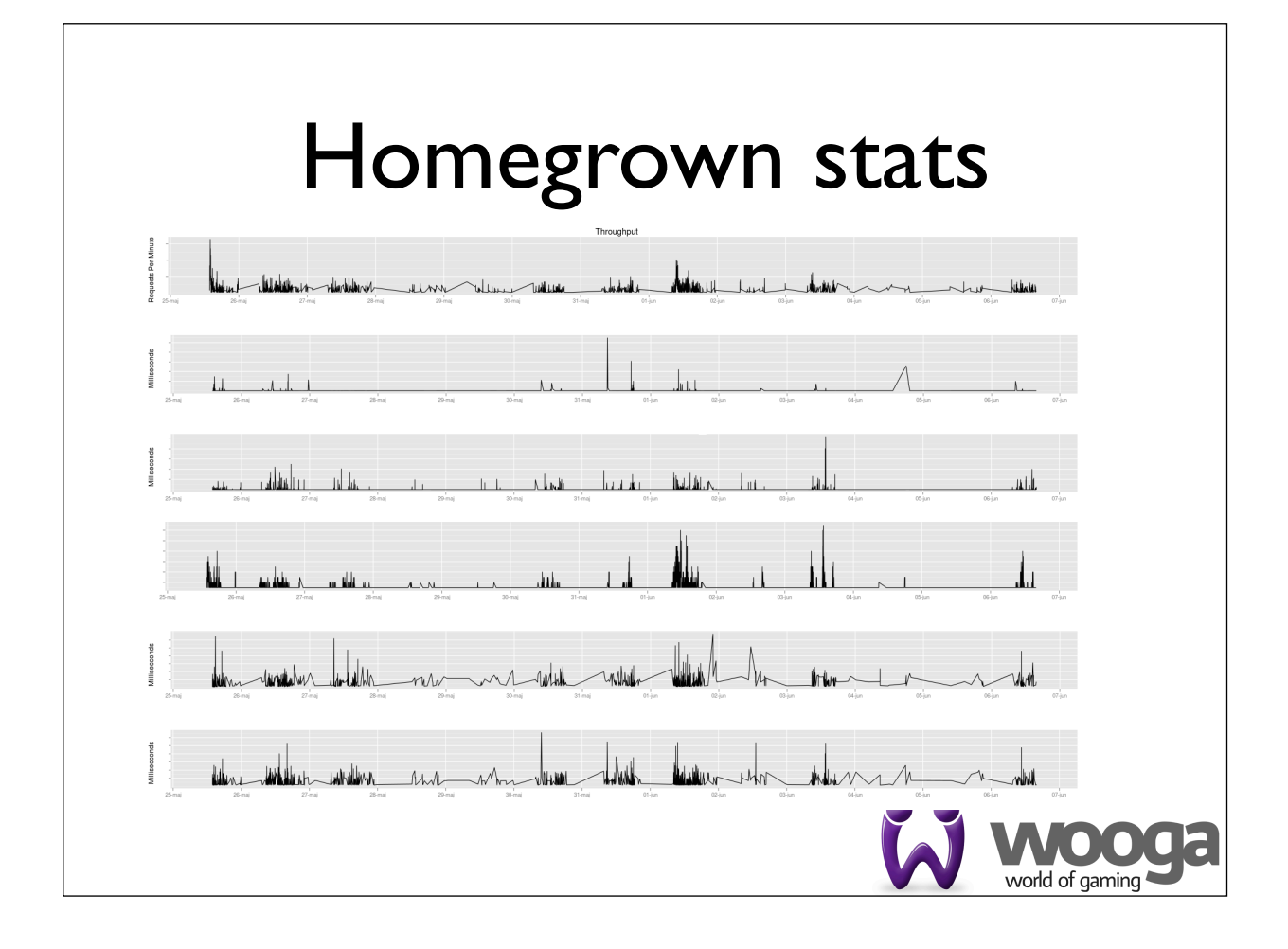

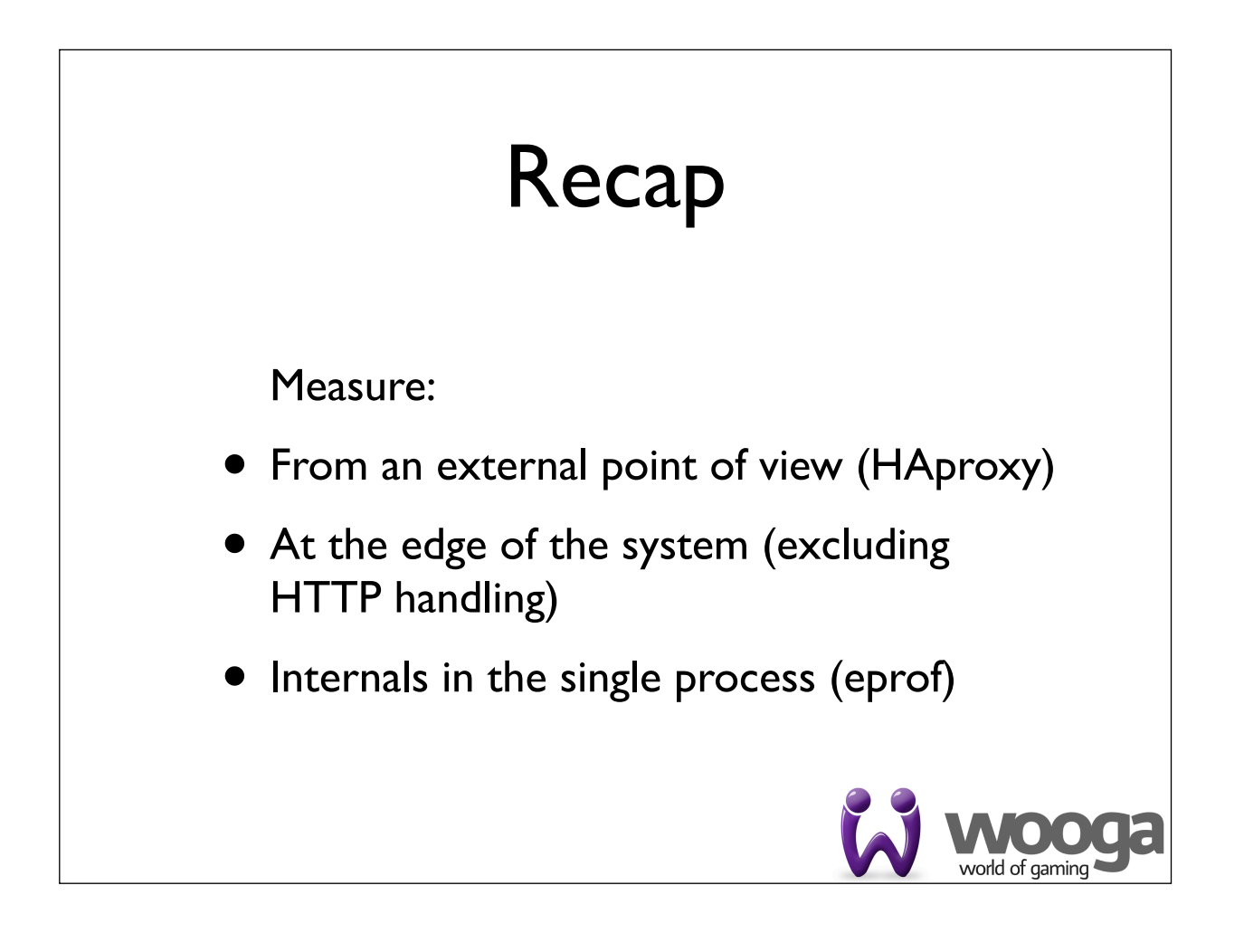

#### Recap Analyze: • Aggregated measures • Statistical properties of measures • standard deviation • distribution **trends** world of gamin

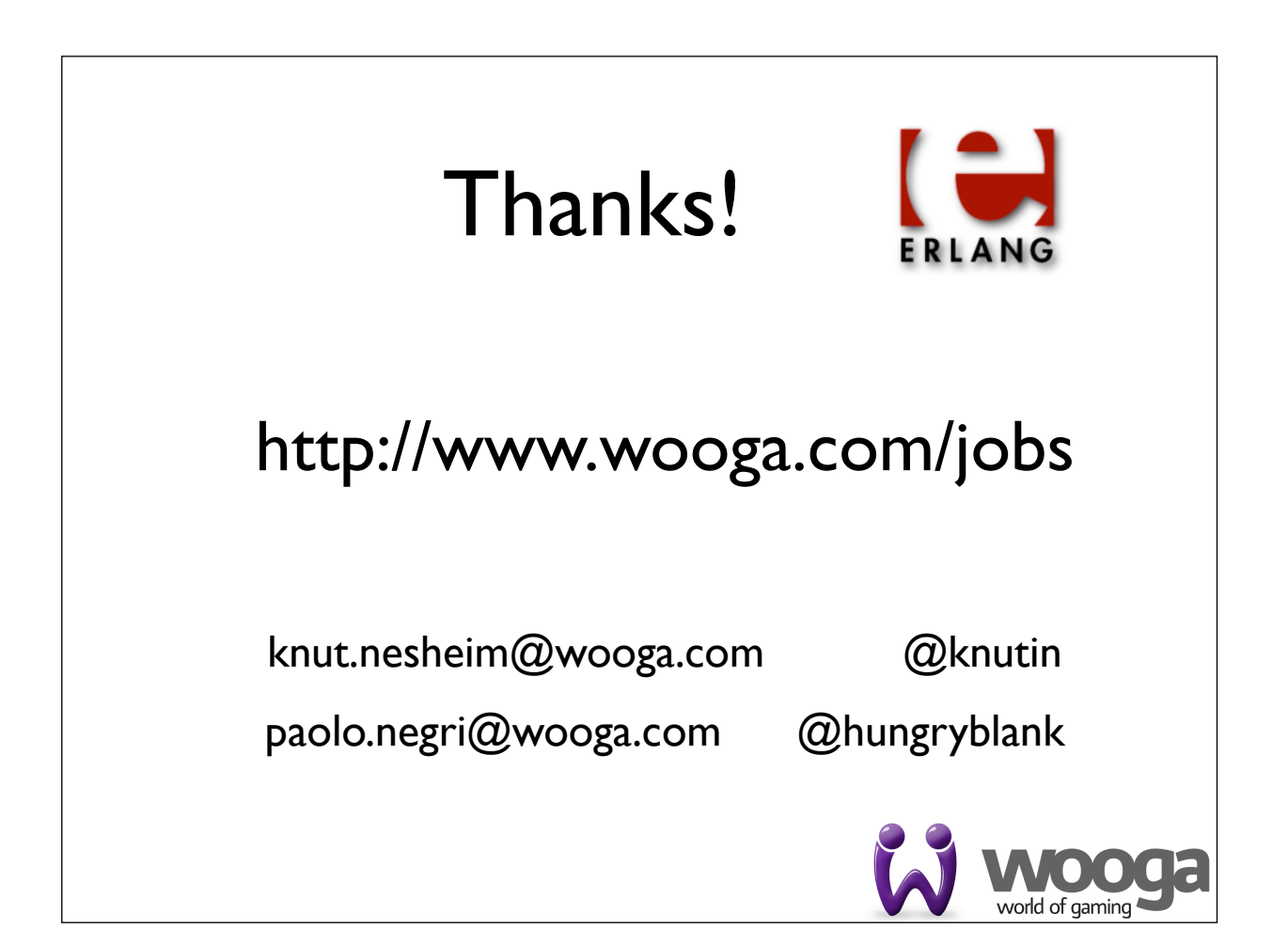